# Автономная некоммерческая организация высшего образования «МОСКОВСКИЙ МЕЖДУНАРОДНЫЙ УНИВЕРСИТЕТ»

# Рабочая программа дисциплины

**\_\_\_\_\_\_\_\_\_\_\_\_\_\_\_\_\_\_\_\_\_\_\_\_\_\_\_\_\_\_\_\_\_\_\_\_\_\_\_\_\_\_\_\_\_\_\_\_\_\_\_\_\_\_\_\_\_\_\_\_\_\_\_\_\_\_**

## **Режиссура сериалов, клипов, рекламных роликов**

*Специальность* Режиссура кино и телевидения

*Код* 55.05.01

*Специализация* Режиссер игрового кино- и телефильма

*Квалификация выпускника* Режиссер игрового кино- и телефильма

# ДОКУМЕНТ ПОДПИСАН<br>ЭЛЕКТРОННОЙ ПОДПИСЬЮ

ДОКУМЕНТ ПОДПИСАН<br>ЭЛЕКТРОННОЙ ПОДПИСЬЮ<br>ar: 01EB91710023B0C5B64D74F7781AC11FE2<br>mAHЮШИС АЛЬГИРДАС ЮОЗО<br>лен: с 16.06.2023 до 16.09.2024<br>**MOCKH**<br>2022 Сертификат: 01EB91710023B0C5B64D74F7781AC11FE2 Владелец: МАНЮШИС АЛЬГИРДАС ЮОЗО Действителен: с 16.06.2023 до 16.09.2024

**Москва**

## *1. Перечень кодов компетенций, формируемых дисциплиной в процессе освоения образовательной программы*

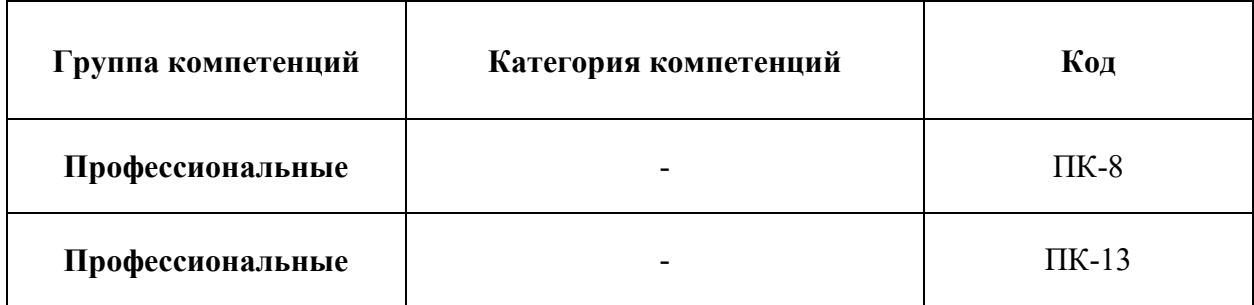

# *2. Компетенции и индикаторы их достижения*

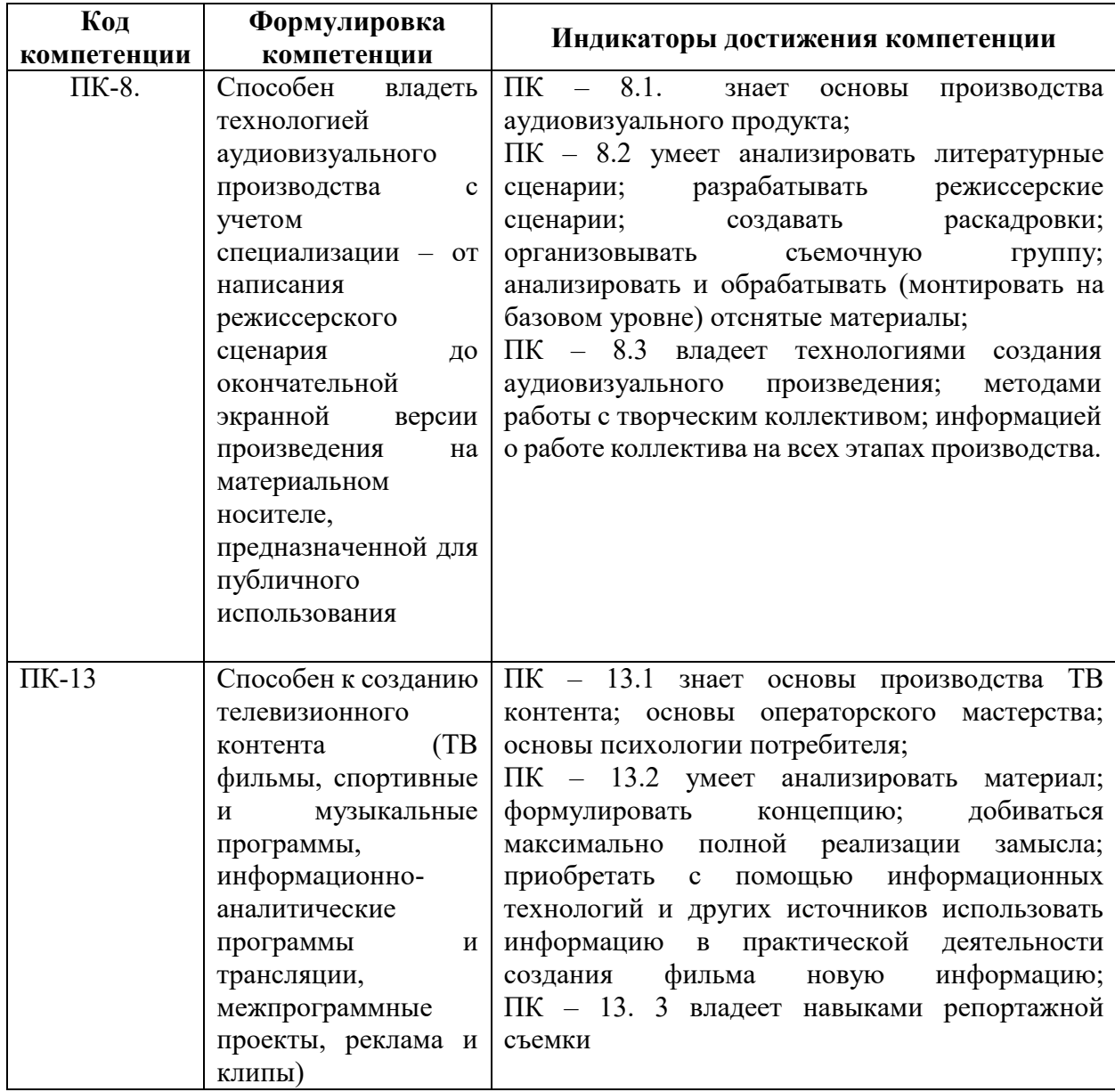

## *3. Описание планируемых результатов обучения по дисциплине и критериев оценки результатов обучения по дисциплине*

### 3.1. Описание планируемых результатов обучения по дисциплине

Планируемые результаты обучения по дисциплине представлены дескрипторами (знания, умения, навыки).

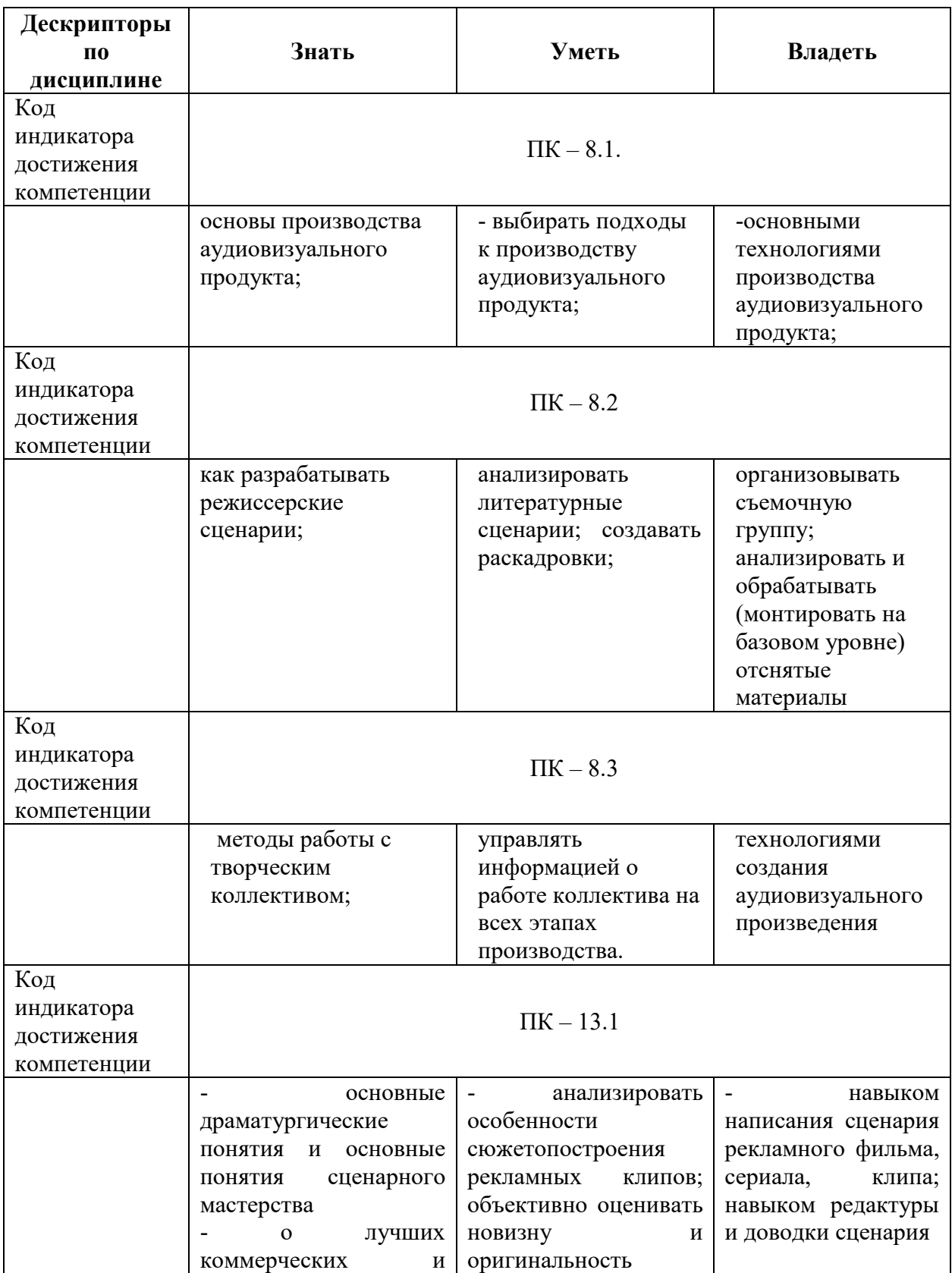

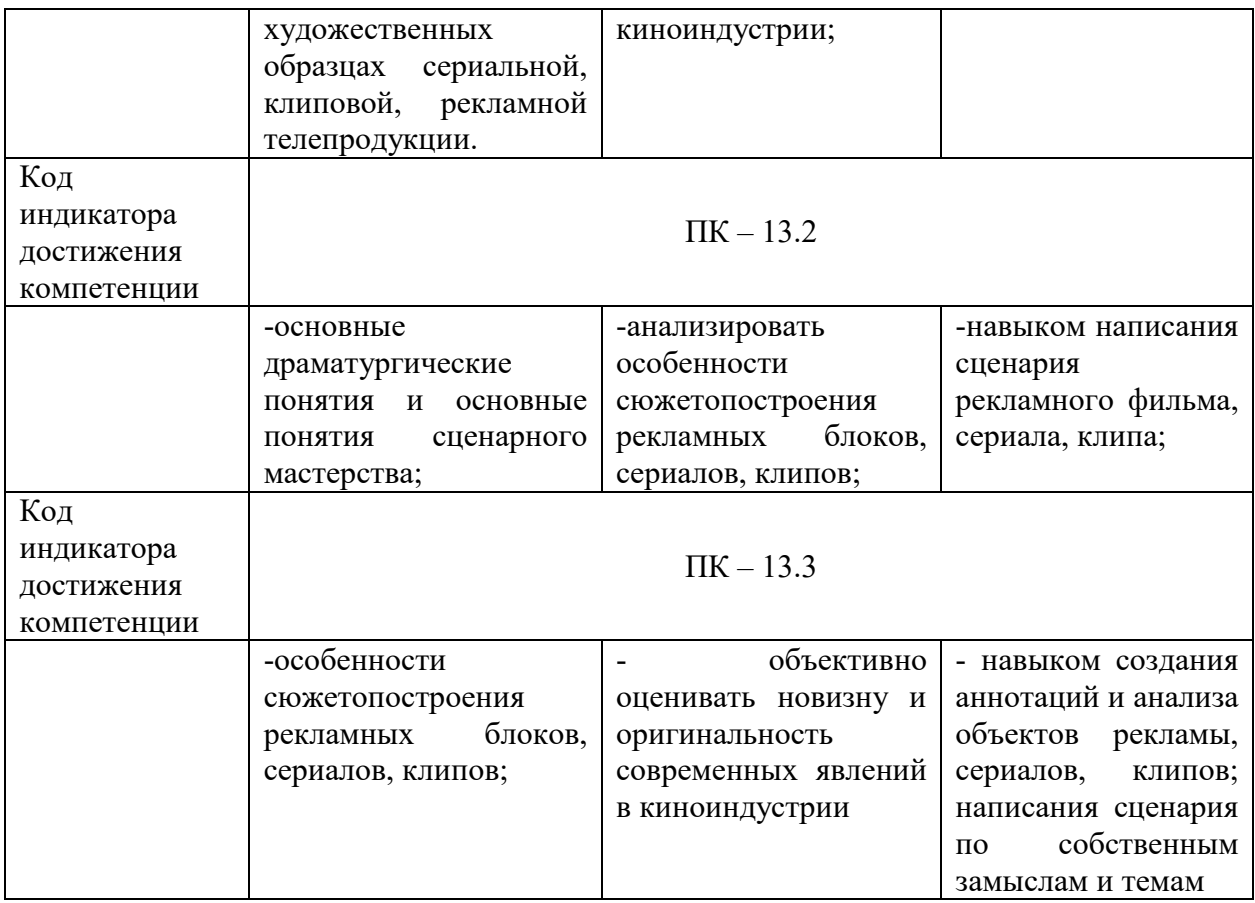

### *4. Место дисциплины (модуля) в структуре образовательной программы*

Дисциплина «Режиссура сериалов, клипов, рекламных роликов» является дисциплиной обязательной части учебного плана ОПОП.

Дисциплина находится в логической и содержательно-методической взаимосвязи с такими дисциплинами, как: «Режиссура игрового кино», «Кинооператорское мастерство», «Семинар по современному игровому кино», и др.

В рамках освоения программы специалитета выпускники готовятся к решению задач профессиональной деятельности следующих типов: художественно-творческий, творческопроизводственный.

Специализация программы установлена путем её ориентации на сферу профессиональной деятельности выпускников: Режиссер игрового кино-и телефильма.

### *5. Объем дисциплины*

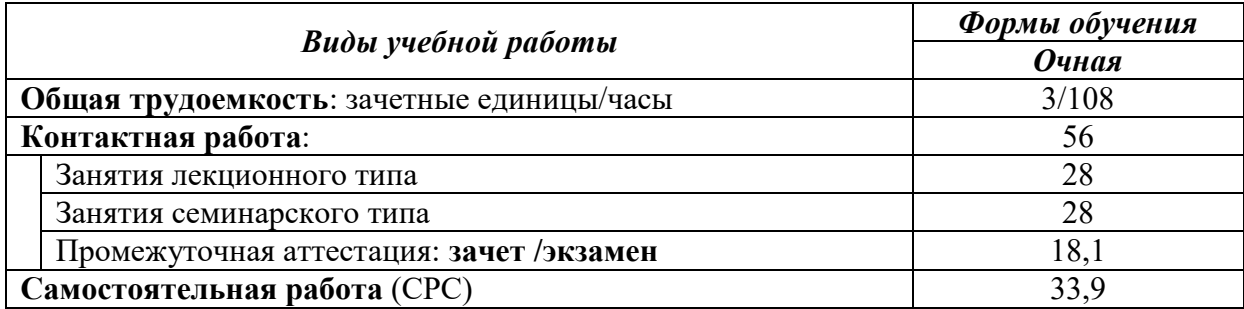

*6. Содержание дисциплины (модуля), структурированное по темам / разделам с указанием отведенного на них количества академических часов и видов учебных занятий*

# 6.1. Распределение часов по разделам/темам и видам работы

# 6.1.1. Очная форма обучения

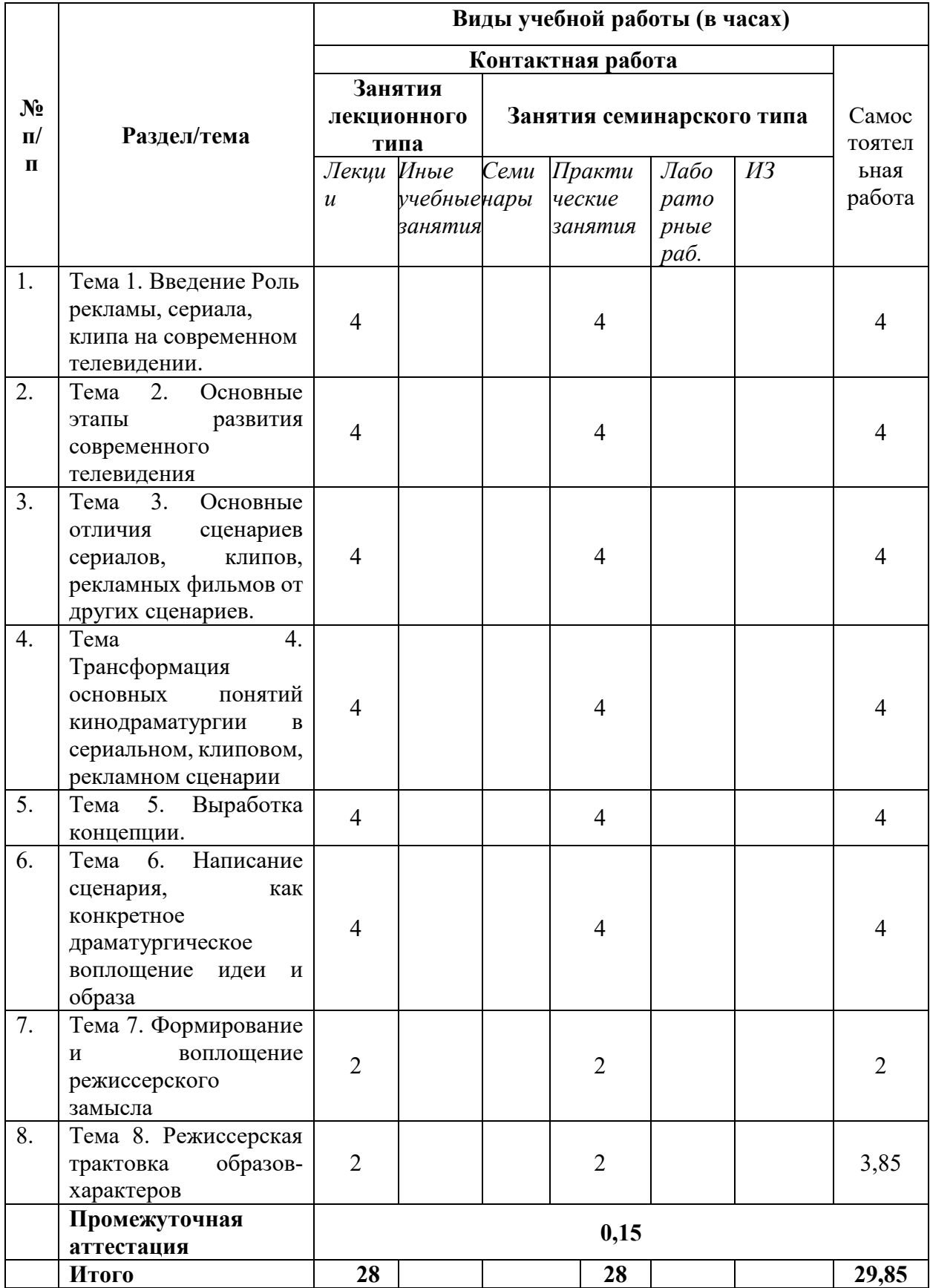

# **6.2. Программа дисциплины, структурированная по темам / разделам**

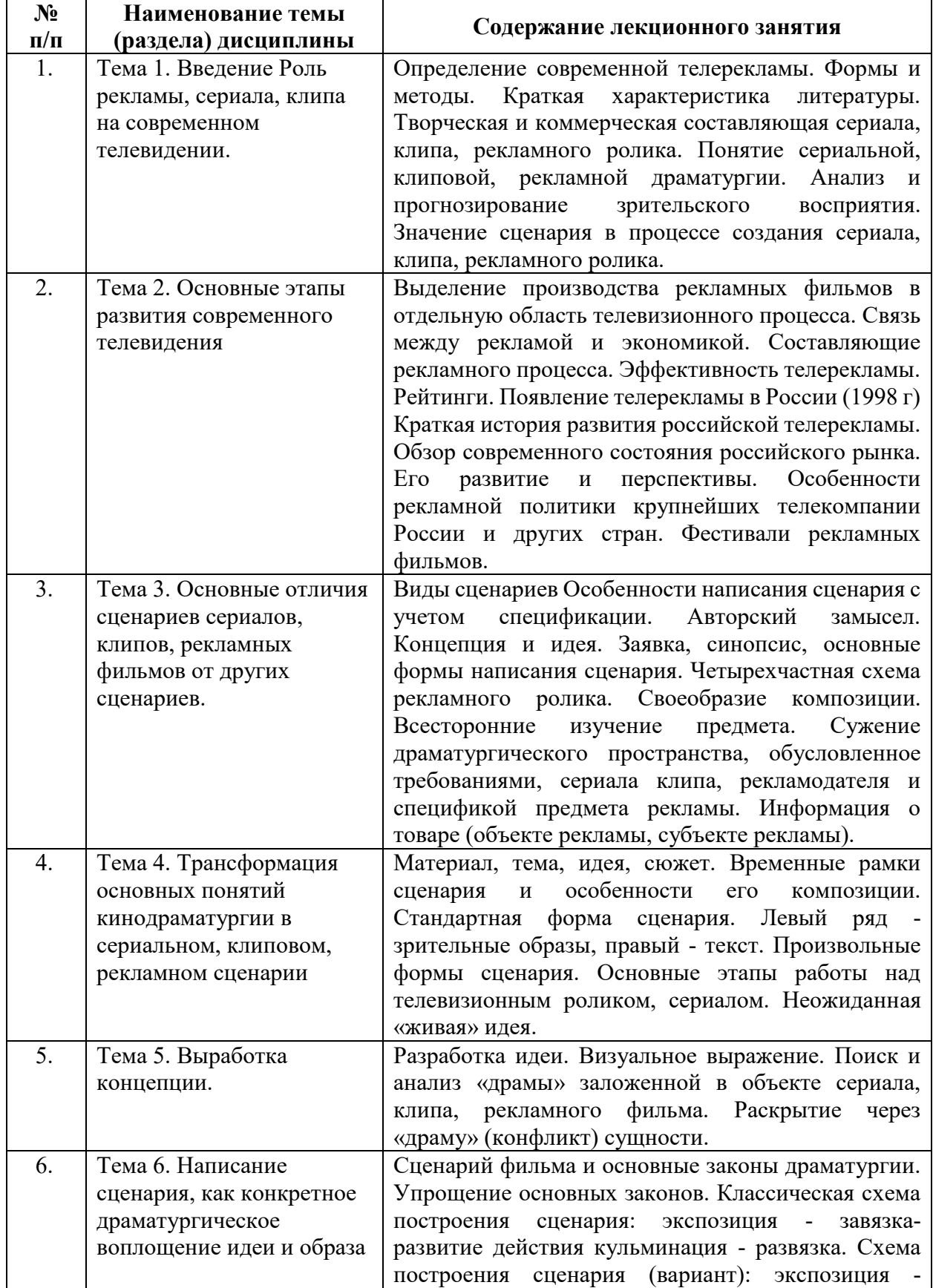

# **6.2.1. Содержание лекционного курса**

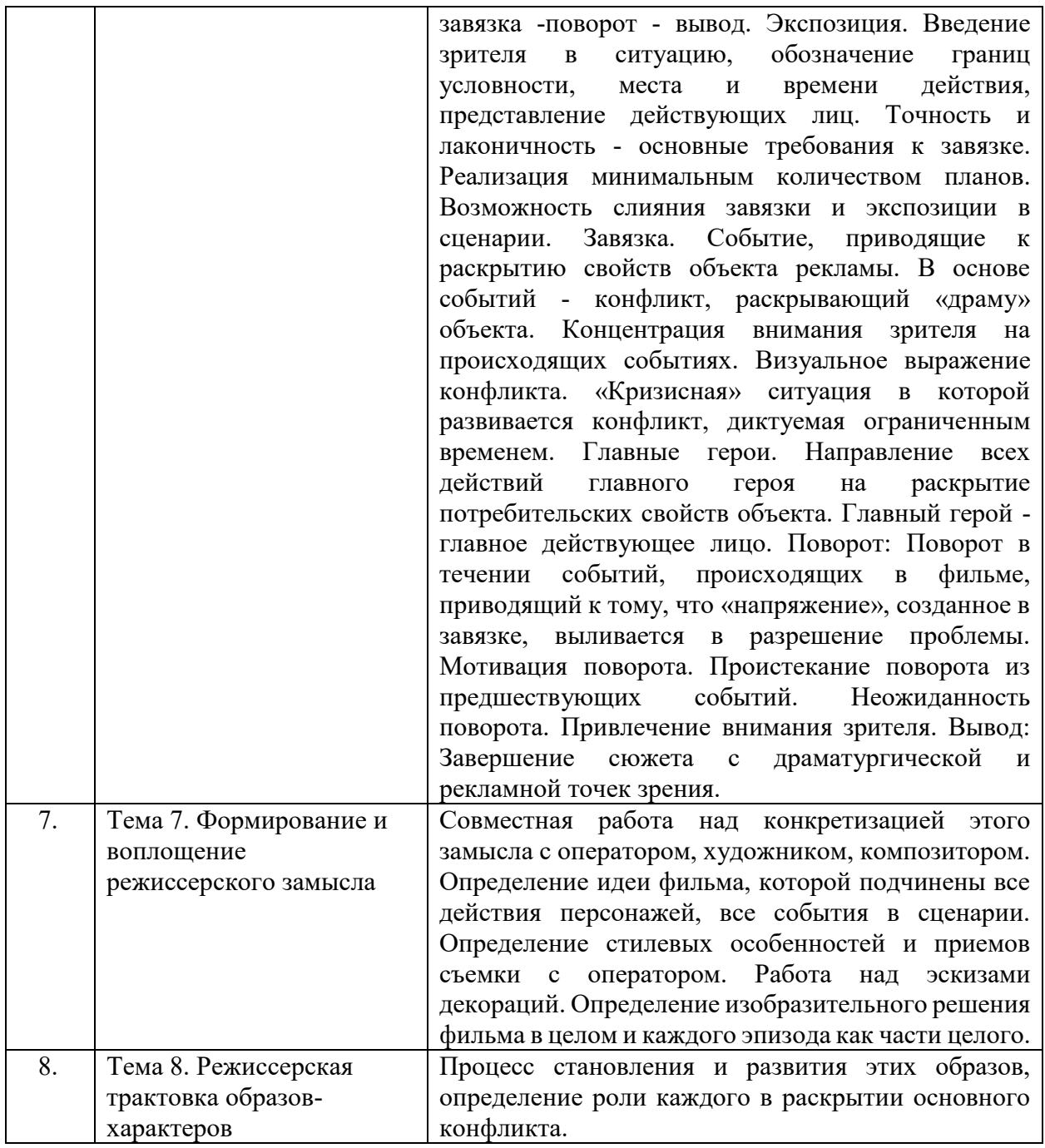

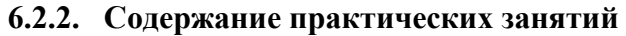

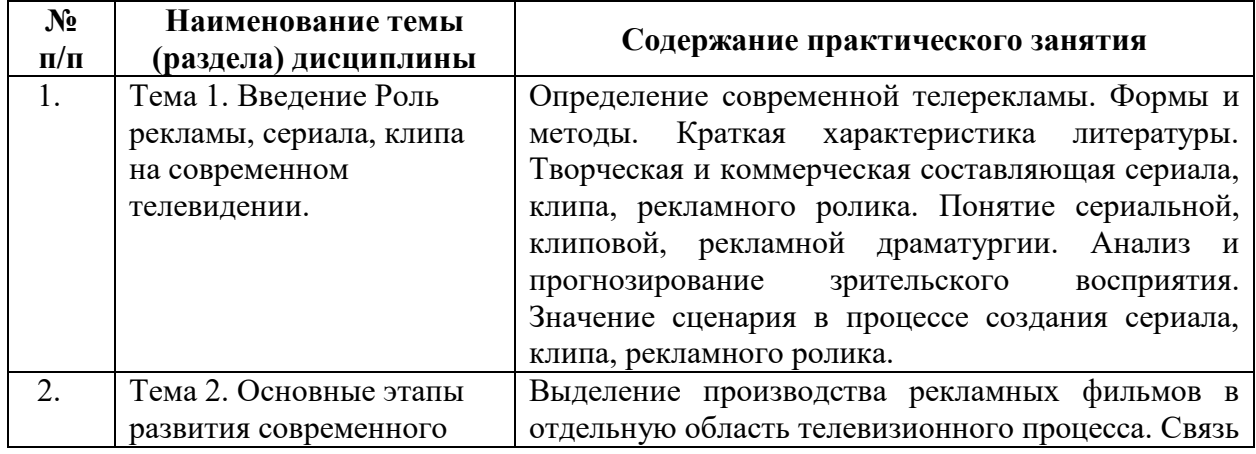

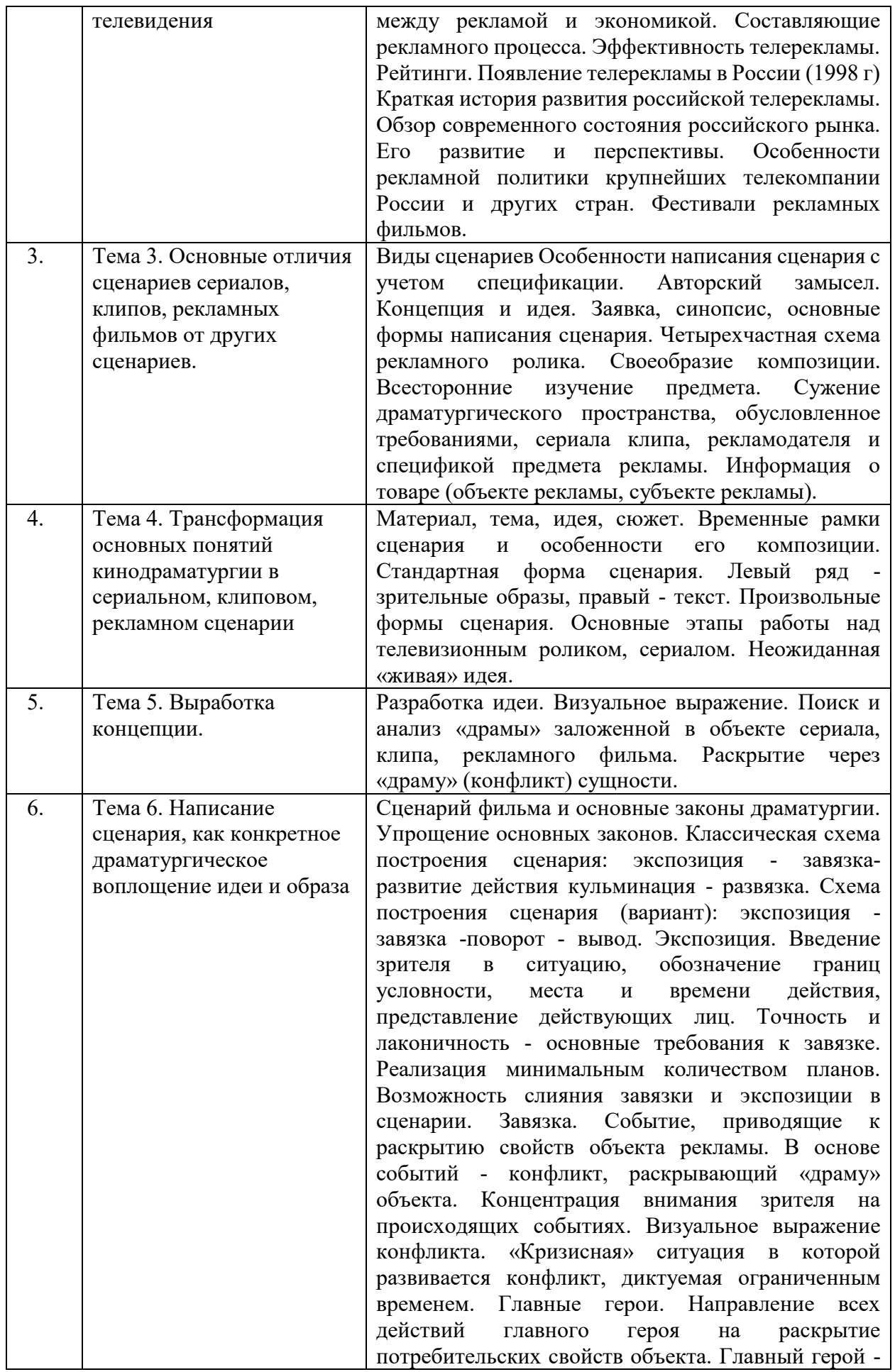

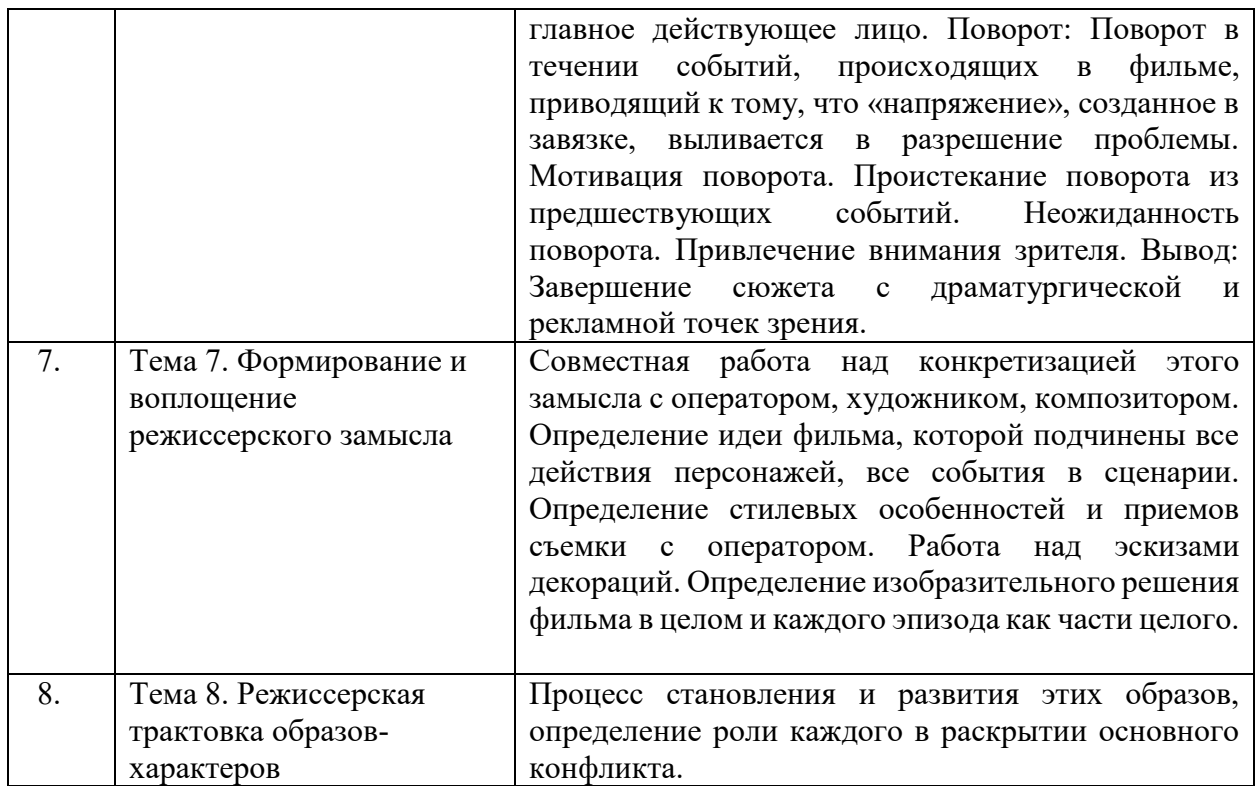

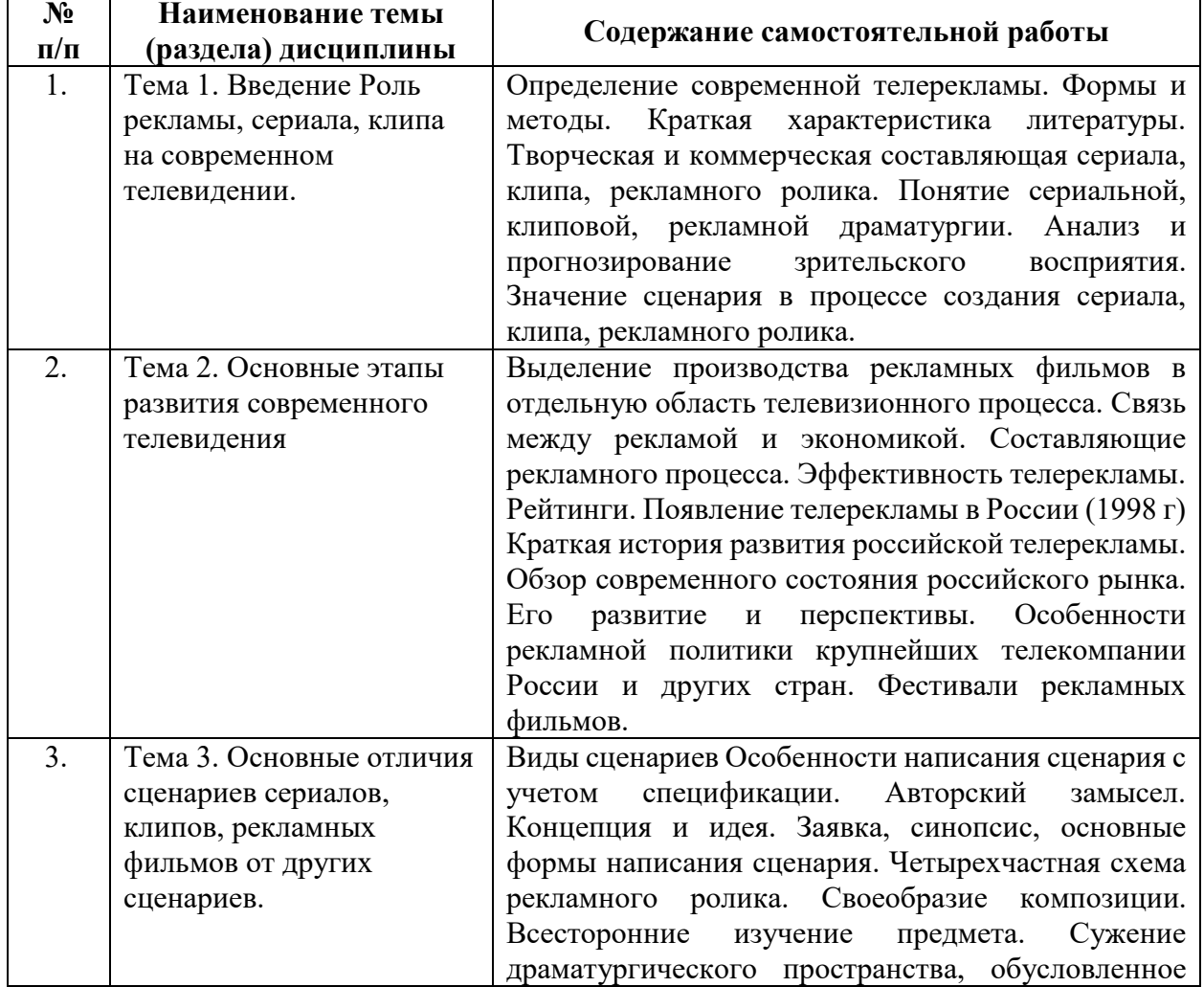

# **6.2.3 Содержание самостоятельной работы**

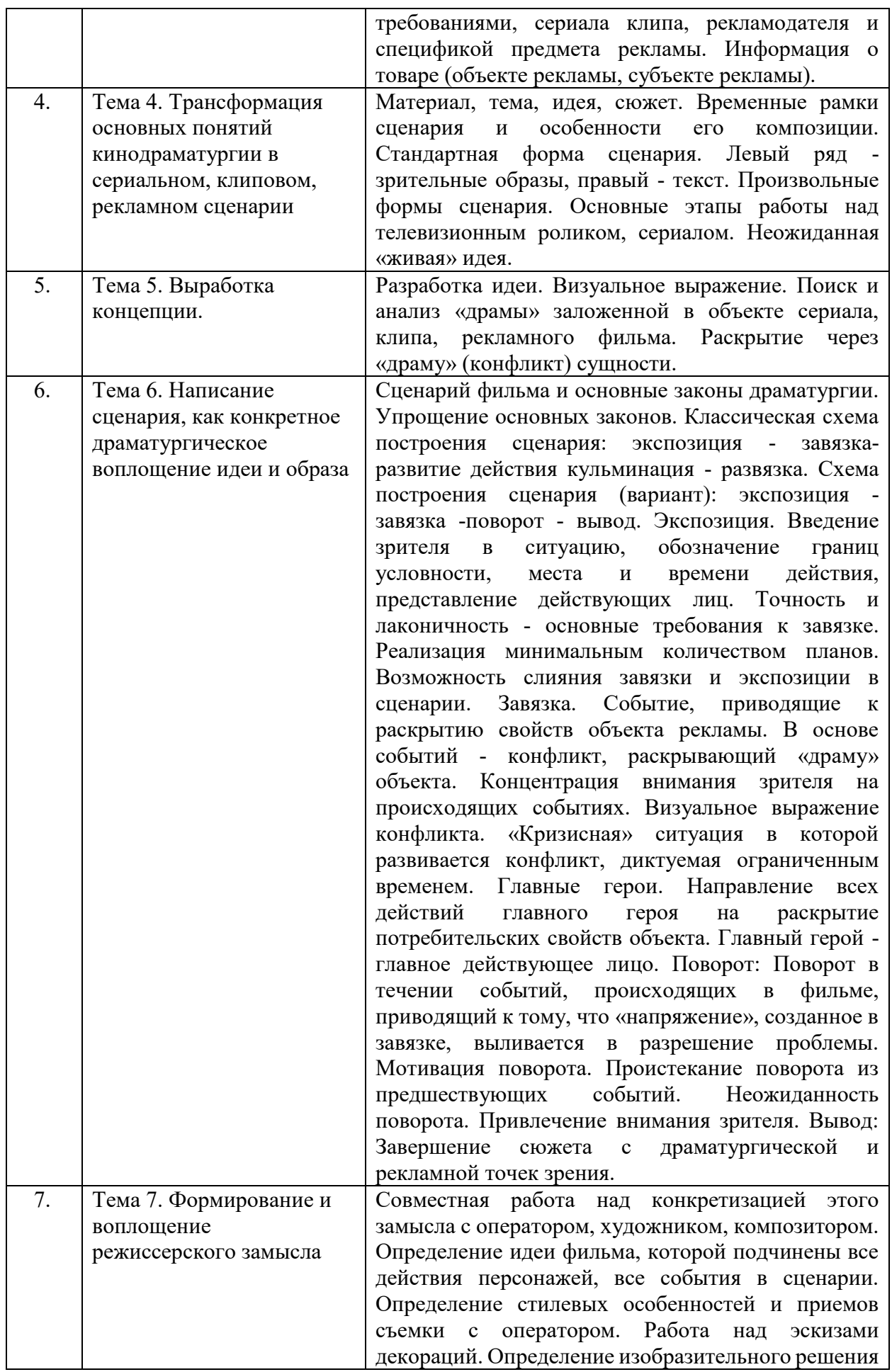

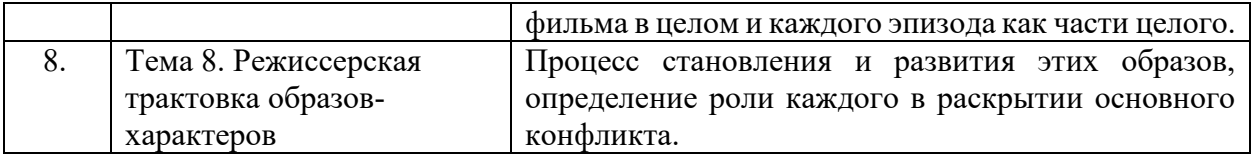

### *7. Фонд оценочных средств для проведения промежуточной аттестации обучающихся по дисциплине (модулю)*

Предусмотрены следующие виды контроля качества освоения конкретной дисциплины:

- текущий контроль успеваемости

- промежуточная аттестация обучающихся по дисциплине

Фонд оценочных средств для проведения промежуточной аттестации обучающихся по дисциплине оформлен в **ПРИЛОЖЕНИИ** к РАБОЧЕЙ ПРОГРАММЕ ДИСЦИПЛИНЫ

Текущий контроль успеваемости обеспечивает оценивание хода освоения дисциплины в процессе обучения.

*7.1. Паспорт фонда оценочных средств для проведения текущей аттестации по дисциплине (модулю)*

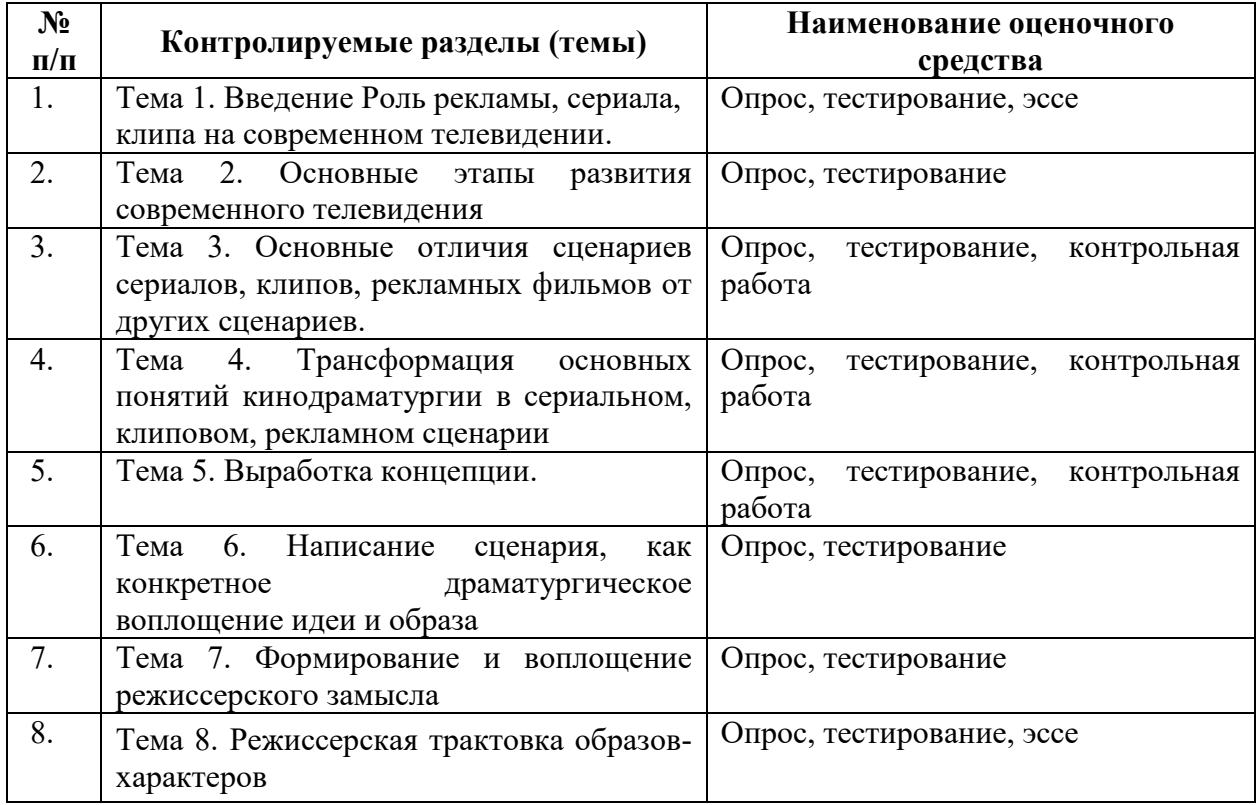

*7.2. Типовые контрольные задания или иные материалы, необходимые для оценки знаний, умений, навыков и (или) опыта деятельности в процессе текущего контроля*

### **Типовые вопросы**

- 1. Особенности сценария игрового фильма.
- 2. Особенности сценария телесериала.
- 3. Структура редакции.
- 4. Обязанности и задачи сценариста на различных стадиях производства телефильма.
- 5. Современные российские телестудии: понимание их формата вещания и соответственный подбор идейно-тематических замыслов.
- 6. Особенности «горизонтального» сюжета телесериала.
- 7. Особенности «вертикального» сюжета телесериала.
- 8. Основные востребованные жанры для телесериалов.
- 9. Жанровое предпочтение как формат канала.
- 10. Отличие телемуви от многосерийного игрового фильма.
- 11. Характерные персонажи для телемуви.
- 12. Творческая лаборатория сценариста.
- 13. Написание заявки.
- 14. Основной комплект документов: заявка, эпизодник, тритмент, пилотник.
- 15. Подборка лучших телесериалов разных стран.
- 16. Трехчастная система сценария.
- 17. Типичные композиционные ошибки.
- 18. Разбор студенческих заявок на телесериалы.
- 19. Ошибки и штампы при выборе названия
- 20. Зависимость названия фильма от формата канала.
- 21. Анализ названий фильмов.

### **Типовые тесты**

1. Что подразумевается под термином "современная телереклама"?

Ответ: Современная телереклама относится к рекламным сообщениям, которые транслируются по телевидению в настоящее время, основанные на современных технологиях и трендах.

2. Какие формы и методы используются в современной телерекламе?

Ответ: Формы и методы современной телерекламы включают традиционные рекламные ролики, спонсорские сообщения, партнерские продуктовые рекламы, брендирование и т. д.

3. Какую роль играет литература в контексте современной телерекламы?

Ответ: Литература может служить основой для создания сюжетов рекламных роликов и сериалов, а также помогать в формировании эмоциональной и идейной составляющей рекламных сообщений.

4. В чем заключается творческая составляющая сериала, клипа и рекламного ролика?

Ответ: Творческая составляющая включает в себя выбор и развитие сюжета, игру актеров, монтаж, визуальные эффекты, музыкальное сопровождение и др., которые создают уникальный и запоминающийся образ.

5. Какова роль коммерческой составляющей в создании сериала, клипа и рекламного ролика?

Ответ: Коммерческая составляющая включает в себя учет коммерческих целей и потребностей заказчика, такие как продвижение продукта или услуги, создание желаемого имиджа, привлечение внимания потенциальных клиентов.

6. Что такое сериальная драматургия и в чем ее особенности?

Ответ: Сериальная драматургия относится к структуре и развитию сюжета в рамках телесериала, которая строится на эпизодичности и многоэпизодности, с пересекающимися сюжетными линиями и персонажами.

7. Что такое клиповая драматургия и каким образом она проявляется в музыкальных клипах?

Ответ: Клиповая драматургия относится к структуре и развитию сюжета в музыкальных клипах, обычно сосредоточивается на визуальном повествовании, взаимодействии с музыкой и создании эмоциональной атмосферы.

8. Как определить рекламную драматургию и в чем ее отличие от сериальной и клиповой драматургии?

Ответ: Рекламная драматургия относится к структуре и развитию сюжета рекламного ролика, в котором основной акцент делается на продукте или услуге и на создании необходимой реакции у потребителя.

9. Как проводится анализ и прогнозирование зрительского восприятия сериалов, клипов и рекламных роликов?

Ответ: Анализ и прогнозирование зрительского восприятия осуществляется с помощью исследований рынка, аудитории, фокус-групп, анкетирования и других инструментов, которые помогают определить реакцию зрителей на контент.

10. Какое значение имеет сценарий в процессе создания сериала, клипа и рекламного ролика?

Ответ: Сценарий является основой для создания и организации всех аспектов производства и представляет собой план сюжета, диалогов, действий и концепции, которые воплощаются в видеоформате. Он является основой для реализации творческой и коммерческой составляющих.

### **Типовые темы для эссе**

- 1. Обзор современного состояния российского рынка телерекламы.
- 2. Особенности рекламной политики крупнейших телекомпании России
- 3. Фестивали рекламных фильмов.
- 4. История развития российской клиповой продукции.
- 5. Фестивали видеоклипов.
- 6. Своеобразие композиций видеоклипов.

### **Задания для контрольной работы**

Блок 1

- 1. Современная телереклама. Формы и методы.
- 2. Роль рекламы.
- 3. Творческая и коммерческая составляющая рекламного ролика.
- 4. Рекламная драматургия.
- 5. Место и роль телевизионного режиссера в создании рекламы.
- 6. Изобразительно-выразительные средства в видеоклипах.
- 7. Особенности написания рекламного сценария
- 8. Критерии оценки рекламы.

9. Этическая культура телевизионного режиссера. Знание основ и профессиональных навыков смежных профессий,

- 10. Тенденции развития рекламной продукции на современном этапе.
- 11. Схемы построения рекламного ролика. Наф-кадры.
- 12. Тема, идея, замысел. Их роль в создании сценария.
- 13. Этапы работы автора над сценарием.

14. Исторические и социально-экономические факторы, обусловившие возникновение рекламы.

15. Анализ рекламного продукта.

*7.3. Методические материалы, определяющие процедуры оценивания знаний, умений, навыков и (или) опыта деятельности*

Все задания, используемые для текущего контроля формирования компетенций условно можно разделить на две группы:

1. задания, которые в силу своих особенностей могут быть реализованы только в процессе обучения на занятиях (например, дискуссия, круглый стол, диспут, миниконференция);

2. задания, которые дополняют теоретические вопросы (практические задания, проблемно-аналитические задания, тест).

Выполнение всех заданий является необходимым для формирования и контроля знаний, умений и навыком. Поэтому, в случае невыполнения заданий в процессе обучения, их необходимо «отработать» до зачета (экзамена). Вид заданий, которые необходимо выполнить для ликвидации «задолженности» определяется в индивидуальном порядке, с учетом причин невыполнения.

### **1. Требование к теоретическому устному ответу**

Оценка знаний предполагает дифференцированный подход к студенту, учет его индивидуальных способностей, степень усвоения и систематизации основных понятий и категорий. Кроме того, оценивается не только глубина знаний поставленных вопросов, но и умение использовать в ответе практический материал. Оценивается культура речи, владение навыками ораторского искусства.

*Критерии оценивания:* последовательность, полнота, логичность изложения, анализ различных точек зрения, самостоятельное обобщение материала, использование философских терминов, культура речи, навыки ораторского искусства. Изложение материала без фактических ошибок.

Оценка *«отличн*о» ставится в случае, когда материал излагается исчерпывающе, последовательно, грамотно и логически стройно, при этом раскрываются не только основные понятия, но и анализируются точки зрения различных авторов. Обучающийся не затрудняется с ответом, соблюдает культуру речи.

Оценка *«хорошо»* ставится, если обучающийся твердо знает материал, грамотно и по существу излагает его, знает терминологию и применяет её, но при ответе на вопрос допускает несущественные погрешности.

Оценка *«удовлетворительно»* ставится, если обучающийся освоил только основной материал, но не знает отдельных деталей, допускает неточности, недостаточно правильные формулировки, нарушает последовательность в изложении материала, затрудняется с ответами, показывает отсутствие должной связи между анализом, аргументацией и выводами.

Оценка *«неудовлетворительно»* ставится, если обучающийся не отвечает на поставленные вопросы.

### **2. Творческие задания**

*Эссе* – это небольшая по объему письменная работа, сочетающая свободные, субъективные рассуждения по определенной теме с элементами научного анализа. Текст должен быть легко читаем, но необходимо избегать нарочито разговорного стиля, сленга, шаблонных фраз. Объем эссе составляет примерно 2 – 2,5 стр. 12 шрифтом с одинарным интервалом (без учета титульного листа).

*Критерии оценивания* - оценка учитывает соблюдение жанровой специфики эссе, наличие логической структуры построения текста, наличие авторской позиции, ее научность и связь с современным пониманием вопроса, адекватность аргументов, стиль изложения, оформление работы. Следует помнить, что прямое заимствование (без оформления цитат) текста из Интернета или электронной библиотеки недопустимо.

Оценка *«отличн*о» ставится в случае, когда определяется: наличие логической структуры построения текста (вступление с постановкой проблемы; основная часть, разделенная по основным идеям; заключение с выводами, полученными в результате рассуждения); наличие четко определенной личной позиции по теме эссе; адекватность аргументов при обосновании личной позиции, стиль изложения.

Оценка *«хорошо»* ставится, когда в целом определяется: наличие логической структуры построения текста (вступление с постановкой проблемы; основная часть, разделенная по основным идеям; заключение с выводами, полученными в результате рассуждения); но не прослеживается наличие четко определенной личной позиции по теме эссе; не достаточно аргументов при обосновании личной позиции

Оценка *«удовлетворительно»* ставится, когда в целом определяется: наличие логической структуры построения текста (вступление с постановкой проблемы; основная часть, разделенная по основным идеям; заключение). Но не прослеживаются четкие выводы, нарушается стиль изложения

Оценка *«неудовлетворительно»* ставится, если не выполнены никакие требования

### **3. Требование к решению ситуационной, проблемной задачи (кейс-измерители)**

Студент должен уметь выделить основные положения из текста задачи, которые требуют анализа и служат условиями решения. Исходя из поставленного вопроса в задаче, попытаться максимально точно определить проблему и соответственно решить ее.

Задачи должны решаться студентами письменно. При решении задач также важно правильно сформулировать и записать вопросы, начиная с более общих и, кончая частными.

*Критерии оценивания* – оценка учитывает методы и средства, использованные при решении ситуационной, проблемной задачи.

Оценка *«отличн*о» ставится в случае, когда обучающийся выполнил задание (решил задачу), используя в полном объеме теоретические знания и практические навыки, полученные в процессе обучения.

Оценка *«хорошо»* ставится, если обучающийся в целом выполнил все требования, но не совсем четко определяется опора на теоретические положения, изложенные в научной литературе по данному вопросу.

Оценка *«удовлетворительно»* ставится, если обучающийся показал положительные результаты в процессе решения задачи.

Оценка *«неудовлетворительно»* ставится, если обучающийся не выполнил все требования.

### **4. Интерактивные задания**

Механизм проведения диспут-игры (ролевой (деловой) игры).

Необходимо разбиться на несколько команд, которые должны поочередно высказать свое мнение по каждому из заданных вопросов. Мнение высказывающейся команды засчитывается, если противоположная команда не опровергнет его контраргументами. Команда, чье мнение засчитано как верное (не получило убедительных контраргументов от противоположных команд), получает один балл. Команда, опровергнувшая мнение противоположной команды своими контраргументами, также получает один балл. Побеждает команда, получившая максимальное количество баллов.

Ролевая игра как правило имеет фабулу (ситуацию, казус), распределяются роли,

подготовка осуществляется за 2-3 недели до проведения игры.

*Критерии оценивания –* оцениваются действия всех участников группы. Понимание проблемы, высказывания и действия полностью соответствуют заданным целям. Соответствие реальной действительности решений, выработанных в ходе игры. Владение терминологией, демонстрация владения учебным материалом по теме игры, владение методами аргументации, умение работать в группе (умение слушать, конструктивно вести беседу, убеждать, управлять временем, бесконфликтно общаться), достижение игровых целей, (соответствие роли – при ролевой игре). Ясность и стиль изложения.

Оценка *«отличн*о» ставится в случае, выполнения всех критериев.

Оценка *«хорошо»* ставится, если обучающиеся в целом демонстрируют понимание проблемы, высказывания и действия полностью соответствуют заданным целям. Решения, выработанные в ходе игры, полностью соответствуют реальной действительности. Но некоторые объяснения не совсем аргументированы, нарушены нормы общения, нарушены временные рамки, нарушен стиль изложения.

Оценка *«удовлетворительно»* ставится, если обучающиеся в целом демонстрируют понимание проблемы, высказывания и действия в целом соответствуют заданным целям. Однако, решения, выработанные в ходе игры, не совсем соответствуют реальной действительности. Некоторые объяснения не совсем аргументированы, нарушены временные рамки, нарушен стиль изложения.

Оценка *«неудовлетворительно»* ставится, если обучающиеся не понимают проблему, их высказывания не соответствуют заданным целям.

### **5. Комплексное проблемно-аналитическое задание**

Задание носит проблемно-аналитический характер и выполняется в три этапа. На первом из них необходимо ознакомиться со специальной литературой.

Целесообразно также повторить учебные материалы лекций и семинарских занятий по темам, в рамках которых предлагается выполнение данного задания.

На втором этапе выполнения работы необходимо сформулировать проблему и изложить авторскую версию ее решения, на основе полученной на первом этапе информации.

Третий этап работы заключается в формулировке собственной точки зрения по проблеме. Результат третьего этапа оформляется в виде аналитической записки (объем: 2- 2,5 стр.; 14 шрифт, 1,5 интервал).

*Критерий оценивания* - оценка учитывает: понимание проблемы, уровень раскрытия поставленной проблемы в плоскости теории изучаемой дисциплины, умение формулировать и аргументировано представлять собственную точку зрения, выполнение всех этапов работы.

Оценка *«отличн*о» ставится в случае, когда обучающийся демонстрирует полное понимание проблемы, все требования, предъявляемые к заданию выполнены.

Оценка *«хорошо»* ставится, если обучающийся демонстрирует значительное понимание проблемы, все требования, предъявляемые к заданию выполнены.

Оценка *«удовлетворительно»* ставится, если обучающийся, демонстрирует частичное понимание проблемы, большинство требований, предъявляемых к заданию, выполнены

Оценка *«неудовлетворительно»* ставится, если обучающийся демонстрирует непонимание проблемы, многие требования, предъявляемые к заданию, не выполнены.

### **6. Исследовательский проект**

*Исследовательский проект* **–** проект, структура которого приближена к формату научного исследования и содержит доказательство актуальности избранной темы, определение научной проблемы, предмета и объекта исследования, целей и задач, методов, источников, историографии, обобщение результатов, выводы.

Результаты выполнения исследовательского проекта оформляется в виде реферата (объем: 12-15 страниц; 14 шрифт, 1,5 интервал).

*Критерии оценивания* - поскольку структура исследовательского проекта максимально приближена к формату научного исследования, то при выставлении учитывается доказательство актуальности темы исследования, определение научной проблемы, объекта и предмета исследования, целей и задач, источников, методов исследования, выдвижение гипотезы, обобщение результатов и формулирование выводов, обозначение перспектив дальнейшего исследования.

Оценка *«отличн*о» ставится в случае, когда обучающийся демонстрирует полное понимание проблемы, все требования, предъявляемые к заданию выполнены.

Оценка *«хорошо»* ставится, если обучающийся демонстрирует значительное понимание проблемы, все требования, предъявляемые к заданию выполнены.

Оценка *«удовлетворительно»* ставится, если обучающийся, демонстрирует частичное понимание проблемы, большинство требований, предъявляемых к заданию, выполнены

Оценка *«неудовлетворительно»* ставится, если обучающийся демонстрирует непонимание проблемы, многие требования, предъявляемые к заданию, не выполнены.

### **7. Информационный проект(презентация)**

*Информационный проект* **–** проект, направленный на стимулирование учебнопознавательной деятельности студента с выраженной эвристической направленностью (поиск, отбор и систематизация информации об объекте, оформление ее для презентации). Итоговым продуктом проекта может быть письменный реферат, электронный реферат с иллюстрациями, слайд-шоу, мини-фильм, презентация и т.д.

Информационный проект отличается от исследовательского проекта, поскольку представляет собой такую форму учебно-познавательной деятельности, которая отличается ярко выраженной эвристической направленностью.

*Критерии оценивания*- при выставлении оценки учитывается самостоятельный поиск, отбор и систематизация информации, раскрытие вопроса (проблемы), ознакомление студенческой аудитории с этой информацией (представление информации), ее анализ и обобщение, оформление, полные ответы на вопросы аудитории с примерами.

Оценка *«отличн*о» ставится в случае, когда обучающийся полностью раскрывает вопрос (проблему), представляет информацию систематизировано, последовательно, логично, взаимосвязано, использует более 5 профессиональных терминов, широко использует информационные технологии, ошибки в информации отсутствуют, дает полные ответы на вопросы аудитории с примерами.

Оценка *«хорошо»* ставится, если обучающийся раскрывает вопрос (проблему), представляет информацию систематизировано, последовательно, логично, взаимосвязано, использует более 2 профессиональных терминов, достаточно использует информационные технологии, допускает не более 2 ошибок в изложении материала, дает полные или частично полные ответы на вопросы аудитории.

Оценка *«удовлетворительно»* ставится, если обучающийся, раскрывает вопрос (проблему) не полностью, представляет информацию не систематизировано и не совсем последовательно, использует 1-2 профессиональных термина, использует информационные технологии, допускает 3-4 ошибки в изложении материала, отвечает только на элементарные вопросы аудитории без пояснений.

Оценка *«неудовлетворительно»* ставится, если вопрос не раскрыт, представленная информация логически не связана, не используются профессиональные термины, допускает более 4 ошибок в изложении материала, не отвечает на вопросы аудитории.

#### **8. Дискуссионные процедуры**

*Круглый стол, дискуссия, полемика, диспут, дебаты, мини-конференции* являются

средствами, позволяющими включить обучающихся в процесс обсуждения спорного вопроса, проблемы и оценить их умение аргументировать собственную точку зрения. Задание дается заранее, определяется круг вопросов для обсуждения, группы участников этого обсуждения.

Дискуссионные процедуры могут быть использованы для того, чтобы студенты:

–лучше поняли усвояемый материал на фоне разнообразных позиций и мнений, не обязательно достигая общего мнения;

– смогли постичь смысл изучаемого материала, который иногда чувствуют интуитивно, но не могут высказать вербально, четко и ясно, или конструировать новый смысл, новую позицию;

– смогли согласовать свою позицию или действия относительно обсуждаемой проблемы.

*Критерии оценивания –* оцениваются действия всех участников группы. Понимание проблемы, высказывания и действия полностью соответствуют заданным целям. Соответствие реальной действительности решений, выработанных в ходе игры. Владение терминологией, демонстрация владения учебным материалом по теме игры, владение методами аргументации, умение работать в группе (умение слушать, конструктивно вести беседу, убеждать, управлять временем, бесконфликтно общаться), достижение игровых целей, (соответствие роли – при ролевой игре). Ясность и стиль изложения.

Оценка *«отличн*о» ставится в случае, когда все требования выполнены в полном объеме.

Оценка *«хорошо»* ставится, если обучающиеся в целом демонстрируют понимание проблемы, высказывания и действия полностью соответствуют заданным целям. Решения, выработанные в ходе игры, полностью соответствуют реальной действительности. Но некоторые объяснения не совсем аргументированы, нарушены нормы общения, нарушены временные рамки, нарушен стиль изложения.

Оценка *«удовлетворительно»* ставится, если обучающиеся в целом демонстрируют понимание проблемы, высказывания и действия в целом соответствуют заданным целям. Однако, решения, выработанные в ходе игры, не совсем соответствуют реальной действительности. Некоторые объяснения не совсем аргументированы, нарушены временные рамки, нарушен стиль изложения.

Оценка *«неудовлетворительно»* ставится, если обучающиеся не понимают проблему, их высказывания не соответствуют заданным целям.

### **9. Тестирование**

Является одним из средств контроля знаний, обучающихся по дисциплине.

*Критерии оценивания –* правильный ответ на вопрос

Оценка *«отличн*о» ставится в случае, если правильно выполнено 90-100% заданий Оценка *«хорошо»* ставится, если правильно выполнено 70-89% заданий

Оценка *«удовлетворительно»* ставится в случае, если правильно выполнено 50-69% заданий

Оценка *«неудовлетворительно»* ставится, если правильно выполнено менее 50% заданий

#### **10. Требование к письменному опросу (контрольной работе)**

Оценивается не только глубина знаний поставленных вопросов, но и умение изложить письменно.

*Критерии оценивания:* последовательность, полнота, логичность изложения, анализ различных точек зрения, самостоятельное обобщение материала. Изложение материала без фактических ошибок.

Оценка *«отличн*о» ставится в случае, когда соблюдены все критерии.

Оценка *«хорошо»* ставится, если обучающийся твердо знает материал, грамотно и

по существу излагает его, знает нормативную и практическую базу, но допускает несущественные погрешности.

Оценка *«удовлетворительно»* ставится, если обучающийся освоил только основной материал, но не знает отдельных деталей, допускает неточности, недостаточно правильные формулировки, нарушает последовательность в изложении материала, затрудняется с ответами, показывает отсутствие должной связи между анализом, аргументацией и выводами.

Оценка *«неудовлетворительно»* ставится, если обучающийся не отвечает на поставленные вопросы.

### *8. Перечень основной и дополнительной литературы, необходимой для освоения дисциплины (модуля)*

### *8.1. Основная литература*

1. Фролов В.В. История отечественной рекламы XX—XXI веков [Электронный ресурс]: учебное пособие / В.В. Фролов. — Электрон. текстовые данные. — Саратов: Ай Пи Эр Медиа, 2018. — 74 c. — 978-5-4486-0025-8. — Режим доступа: <http://www.iprbookshop.ru/70766.html>

2. Светлакова Е.Ю. Режиссура аудиовизуальных произведений [Электронный ресурс]: учебное пособие для студентов вузов культуры и искусств / Е.Ю. Светлакова. — Электрон. текстовые данные. — Кемерово: Кемеровский государственный институт культуры, 2011. — 152 c. — 978-5-8154-0150-1. — Режим доступа: <http://www.iprbookshop.ru/22077.html>

3. Козинцев, Г. М. О режиссуре. О комическом, эксцентрическом и гротескном искусстве. Наш современник Вильям Шекспир: учебное пособие / Г. М. Козинцев. — 2-е изд., стер. — Санкт-Петербург: Планета музыки, 2019. — 604 с. — ISBN 978-5-8114-4173- 0. — Текст: электронный // Лань: электронно-библиотечная система. — URL: <https://e.lanbook.com/book/119606>

### *8.2. Дополнительная литература*

1. Калинин-Тверской, В. С. Особенности работы съёмочной группы при создании телевизионных спортивных программ многокамерным методом / В. С. Калинин-Тверской. — Москва: ВГИК им. С.А. Герасимова, 2015. — 43 с. — ISBN 978-5-87149-173-7. — Текст: электронный //. — URL:<https://www.iprbookshop.ru/38453.html>

### *8.3. Периодические издания:*

- 1. Журнал «Театр» (<http://oteatre.info/>)
- 2. Журнал «Искусство кино» (<https://www.kinoart.ru/>)
- 3. Журнал «Сеанс» (<http://seance.ru/magazine/>)

### *9. Перечень ресурсов информационно-телекоммуникационной сети "Интернет" (далее - сеть "Интернет"), необходимых для освоения дисциплины (модуля)*

### 1. ЭЛЕКТРОННАЯ БИБЛИОТЕЧНАЯ СИСТЕМА IPRbooks

- 2. <http://guzei.com/live/tv/>
- 3. <http://economy-ru.info/info/171462/>

### *10. Методические указания для обучающихся по освоению дисциплины (модуля)*

Успешное освоение данного курса базируется на рациональном сочетании нескольких видов учебной деятельности – лекций, семинарских занятий, самостоятельной работы. При этом самостоятельную работу следует рассматривать одним из главных звеньев полноценного высшего образования, на которую отводится значительная часть учебного времени.

Самостоятельная работа студентов складывается из следующих составляющих:

- работа с основной и дополнительной литературой, с материалами интернета и конспектами лекций;

- внеаудиторная подготовка к контрольным работам, выполнение докладов, рефератов и курсовых работ;

- выполнение самостоятельных практических работ;

- подготовка к экзаменам (зачетам) непосредственно перед ними.

Для правильной организации работы необходимо учитывать порядок изучения разделов курса, находящихся в строгой логической последовательности. Поэтому хорошее усвоение одной части дисциплины является предпосылкой для успешного перехода к следующей. Задания, проблемные вопросы, предложенные для изучения дисциплины, в том числе и для самостоятельного выполнения, носят междисциплинарный характер и базируются, прежде всего, на причинно-следственных связях между компонентами окружающего нас мира. В течение семестра, необходимо подготовить рефераты с использованием рекомендуемой основной и дополнительной литературы и сдать рефераты для проверки преподавателю. Важным составляющим в изучении данного курса является решение ситуационных задач и работа над проблемно-аналитическими заданиями, что предполагает знание соответствующей научной терминологии и нормативных правовых актов.

Для лучшего запоминания материала целесообразно использовать индивидуальные особенности и разные виды памяти: зрительную, слуховую, ассоциативную. Успешному запоминанию также способствует приведение ярких свидетельств и наглядных примеров. Учебный материал должен постоянно повторяться и закрепляться.

При выполнении докладов, творческих, информационных, исследовательских проектов особое внимание следует обращать на подбор источников информации и методику работы с ними.

Для успешной сдачи экзамена рекомендуется соблюдать следующие правила:

1. Подготовка к экзамену должна проводиться систематически, в течение всего семестра.

2. Интенсивная подготовка должна начаться не позднее, чем за месяц до экзамена.

3. Время непосредственно перед экзаменом лучше использовать таким образом, чтобы оставить последний день свободным для повторения курса в целом, для систематизации материала и доработки отдельных вопросов.

На экзамене высокую оценку получают студенты, использующие данные, полученные в процессе выполнения самостоятельных работ, а также использующие собственные выводы на основе изученного материала.

Учитывая значительный объем теоретического материала, студентам рекомендуется регулярное посещение и подробное конспектирование лекций. Это необходимо и в связи с постоянными изменениями законодательства в изучаемой сфере.

### *11. Перечень информационных технологий, используемых при осуществлении образовательного процесса по дисциплине (модулю), включая перечень программного обеспечения и информационных справочных систем (при необходимости)*

1. Microsoft Windows Server;

2. Семейство ОС Microsoft Windows;

3. Libre Office свободно распространяемый офисный пакет с открытым исходным кодом;

4. Информационно-справочная система: Система КонсультантПлюс

(КонсультантПлюс);

5. Информационно-правовое обеспечение Гарант: Электронный периодический справочник «Система ГАРАНТ» (Система ГАРАНТ);

6. Электронная информационно-образовательная система ММУ: <https://elearn.mmu.ru/>

 Перечень используемого программного обеспечения указан в п.12 данной рабочей программы дисциплины.

### *12. Описание материально-технической базы, необходимой для осуществления образовательного процесса по дисциплине (модулю)*

12.1 Учебная аудитория (съемочный павильон) для проведения съемок квалификационных творческо-производственных (экранных) работ, учебных занятий и отдельных видов практики, предусмотренных программой специалитета, оснащенная оборудованием и техническими средствами обучения.

Оборудование и технические средства обучения, в том числе переносное (съемочное, осветительное, звукозаписывающее), стационарное студийное осветительное на потолочных креплениях, специальный транспорт, расходные материалы:

крепление для подвесных систем (ферма); осветители, прожектора, переносное оборудование: видеокамеры, штатив, петличный микрофон, краны, тележки, рельсы, грип, декорации для проведения фото- и видеосъемок.

12.2 Учебная аудитория (съемочный павильон) для проведения съемок квалификационных творческо-производственных (экранных) работ, учебных занятий и отдельных видов практики, предусмотренных программой специалитета, оснащенная оборудованием и техническими средствами обучения.

Оборудование и технические средства обучения, в том числе переносное (съемочное, осветительное, звукозаписывающее), стационарное студийное осветительное на потолочных креплениях, расходные материалы:

монитор, компьютер Mac Mini 2020, клавиатура, мышь, экран, проектор, акустическая система, усилитель, микшерный пульт, рекордер, жесткий диск, расходные материалы: светофильтры, гаферский тейп, переносное оборудование: видеокамеры, видеоштативы, микрофон, ветрозащита, удочка телескопическая, радиосистема с петличным микрофоном; крепление для подвесных систем (ферма); светильники, прожектора, грип.

Специализированная профессиональная компьютерная программа, предназначенная для создания экранных произведений: DaVinci Resolve.

12.3 Учебная аудитория (большой актовый зал, просмотровый зал, сценическая площадка) для проведения учебных занятий и отдельных видов практики, предусмотренных программой специалитета, оснащенный оборудованием и техническими средствами обучения.

Специализированная мебель: кресла мягкие на 500 посадочных мест; сцена, фортепиано, переносная маркерная доска, гримерные столы на 4 посадочных места, стулья.

Оборудование и технические средства обучения, в том числе стационарные (проекционные, осветительные на потолочных креплениях, звукозаписывающие и звуковоспроизводящие, технические средства для создания спецэффектов), сценическопостановочные и декорационно-технические средства:

компьютер в сборе, сценическая система освещения; проектор, натяжной экран,

переносные радиомикрофоны, приборы обработки звука (микшерный пульт, графический эквалайзер); акустические системы ВЧ/НЧ и усилители мощности звука, светопушка с фильтрами, звуковой процессор, усилитель мощности; программируемый пульт управления сценическим светом.

Перечень лицензионного программного обеспечения: Windows 10.

12.4 Помещение для самостоятельной работы обучающихся.

Специализированная мебель:

Комплект учебной мебели (стол, стул) по количеству обучающихся; комплект мебели для преподавателя; доска (маркерная).

Технические средства обучения:

Компьютер в сборе для преподавателя; компьютеры в сборе для обучающихся; колонки; проектор, экран.

Перечень лицензионного программного обеспечения, в том числе отечественного производства:

Windows Server 2016, Windows 10, Microsoft Office, КонсультантПлюс, Система ГАРАНТ, Kaspersky Еndpoint Security.

Перечень свободно распространяемого программного обеспечения: Adobe Acrobat Reader DC, Google Chrome, LibreOffice, Skype, Zoom, Gimp, Paint.net, AnyLogic, Inkscape.

### *13. Образовательные технологии, используемые при освоении дисциплины*

Для освоения дисциплины используются как традиционные формы занятий – лекции (типы лекций – установочная, вводная, текущая, заключительная, обзорная; виды лекций – проблемная, визуальная, лекция конференция, лекция консультация); и семинарские (практические) занятия, так и активные и интерактивные формы занятий - деловые и ролевые игры, решение ситуационных задач и разбор конкретных ситуаций.

На учебных занятиях используются технические средства обучения мультимедийной аудитории: компьютер, монитор, колонки, настенный экран, проектор, микрофон, пакет программ Microsoft Office для демонстрации презентаций и медиафайлов, видеопроектор для демонстрации слайдов, видеосюжетов и др. Тестирование обучаемых может осуществляться с использованием компьютерного оборудования университета.

### **13.1. В освоении учебной дисциплины используются следующие традиционные образовательные технологии:**

- чтение проблемно-информационных лекций с использованием доски и видеоматериалов;

- семинарские занятия для обсуждения, дискуссий и обмена мнениями;

- контрольные опросы;
- консультации;

- самостоятельная работа студентов с учебной литературой и первоисточниками;

- подготовка и обсуждение рефератов (проектов), презентаций (научноисследовательская работа);

- тестирование по основным темам дисциплины.

### **13.2. Активные и интерактивные методы и формы обучения**

Из перечня видов: («*мозговой штурм», анализ НПА, анализ проблемных ситуаций, анализ конкретных ситуаций, инциденты, имитация коллективной профессиональной деятельности, разыгрывание ролей, творческая работа, связанная с освоением дисциплины, ролевая игра, круглый стол, диспут, беседа, дискуссия, мини-конференция и др.*) используются следующие:

*- диспут*

*- анализ проблемных, творческих заданий, ситуационных задач*

*- ролевая игра;*

*- круглый стол;*

*- мини-конференция*

*-дискуссия* 

*- беседа.*

### *13.3 Особенности обучения инвалидов и лиц с ограниченными возможностями здоровья (ОВЗ)*

При организации обучения по дисциплине учитываются особенности организации взаимодействия с инвалидами и лицами с ограниченными возможностями здоровья (далее – инвалиды и лица с ОВЗ) с целью обеспечения их прав. При обучении учитываются особенности их психофизического развития, индивидуальные возможности и при необходимости обеспечивается коррекция нарушений развития и социальная адаптация указанных лиц.

Выбор методов обучения определяется содержанием обучения, уровнем методического и материально-технического обеспечения, особенностями восприятия учебной информации студентов-инвалидов и студентов с ограниченными возможностями здоровья и т.д. В образовательном процессе используются социально-активные и рефлексивные методы обучения, технологии социокультурной реабилитации с целью оказания помощи в установлении полноценных межличностных отношений с другими студентами, создании комфортного психологического климата в студенческой группе.

При обучении лиц с ограниченными возможностями здоровья электронное обучение и дистанционные образовательные технологии предусматривают возможность приемапередачи информации в доступных для них формах.

Обучающиеся из числа лиц с ограниченными возможностями здоровья обеспечены печатными и электронными образовательными ресурсами в формах, адаптированных к ограничениям их здоровья.

# **ФОНД ОЦЕНОЧНЫХ СРЕДСТВ ДЛЯ ПРОВЕДЕНИЯ ПРОМЕЖУТОЧНОЙ АТТЕСТАЦИИ ПО ДИСЦИПЛИНЕ**

**\_\_\_\_\_\_\_\_\_\_\_\_\_\_\_\_\_\_\_\_\_\_\_\_\_\_\_\_\_\_\_\_\_\_\_\_\_\_\_\_\_\_\_\_\_\_\_\_\_\_\_\_\_\_\_\_\_\_\_\_\_\_\_\_\_\_**

# **Режиссура сериалов, клипов, рекламных роликов**

*Специальность* Режиссура кино и телевидения

*Код* 55.05.01

*Специализация* Режиссер игрового кино- и телефильма

*Квалификация выпускника* Режиссер игрового кино- и телефильма

**Москва 2022**

## *1. Перечень кодов компетенций, формируемых дисциплиной в процессе освоения образовательной программы*

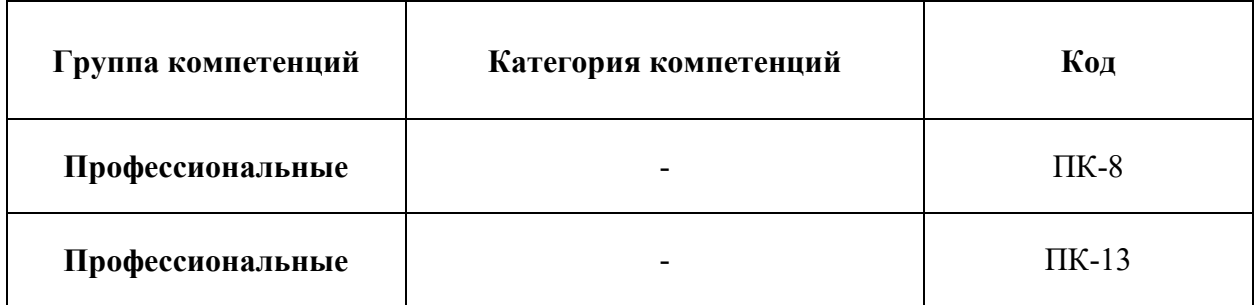

# *2. Компетенции и индикаторы их достижения*

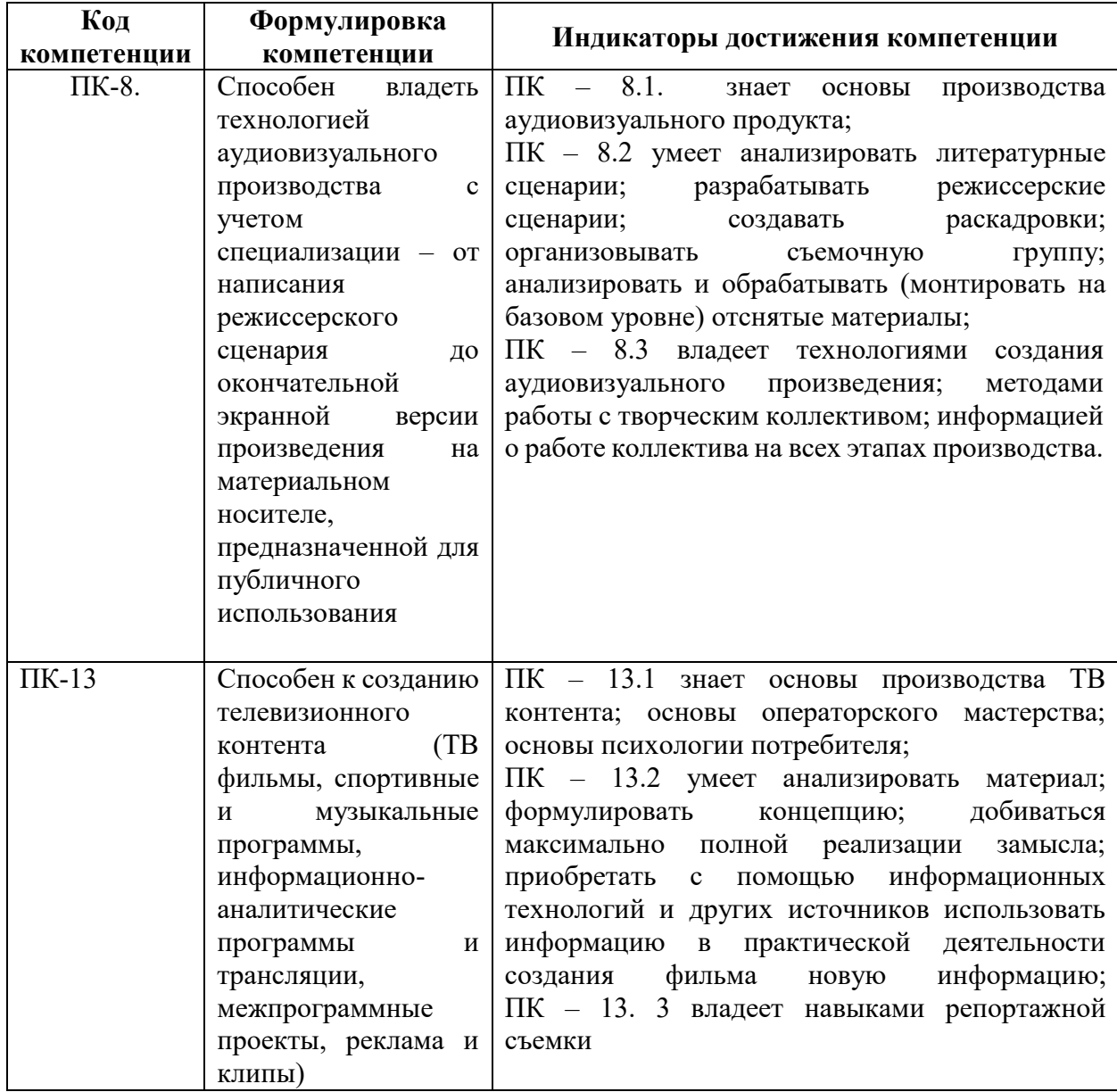

## *3. Описание планируемых результатов обучения по дисциплине и критериев оценки результатов обучения по дисциплине*

3.1. Описание планируемых результатов обучения по дисциплине

Планируемые результаты обучения по дисциплине представлены дескрипторами (знания, умения, навыки).

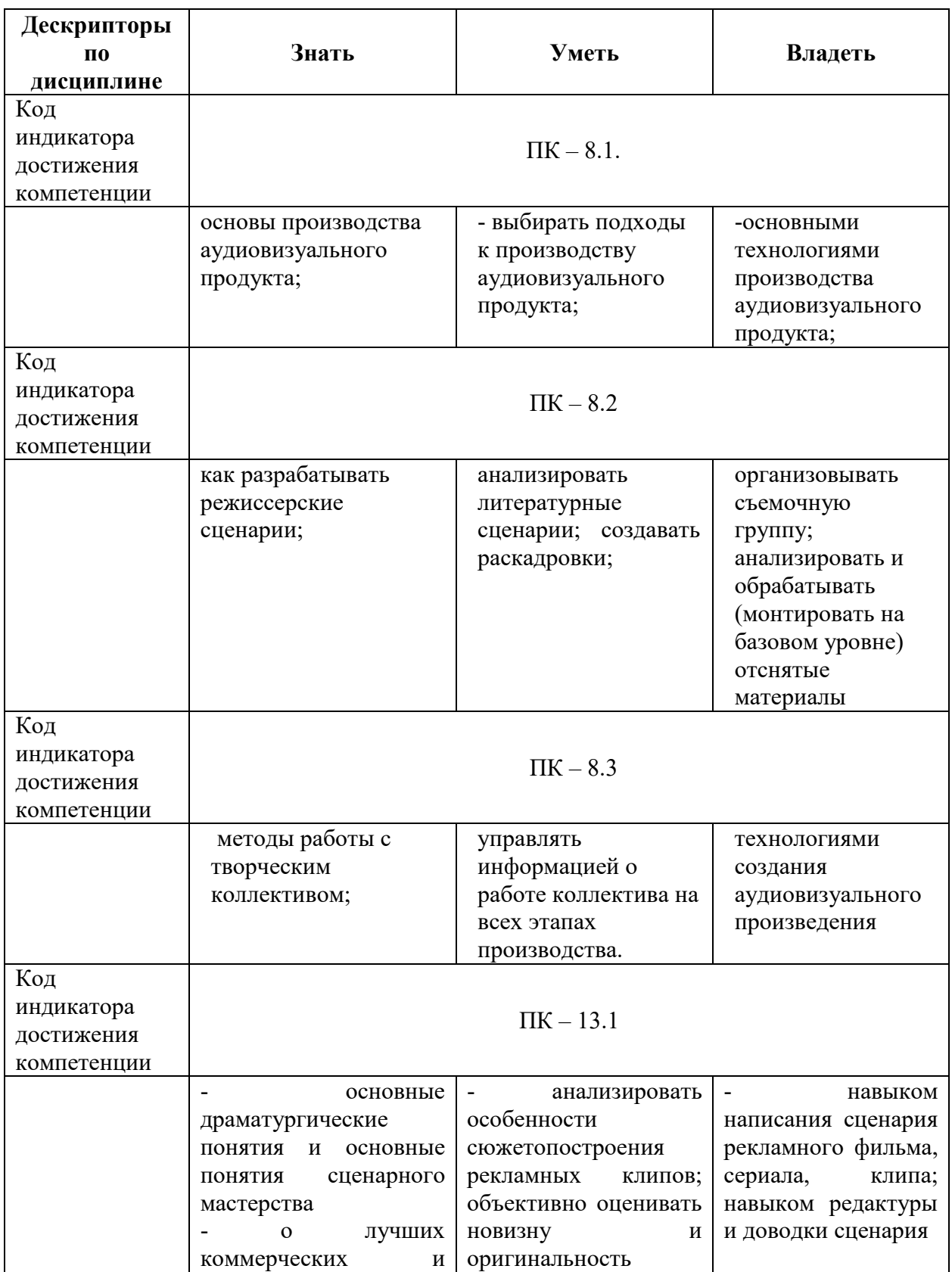

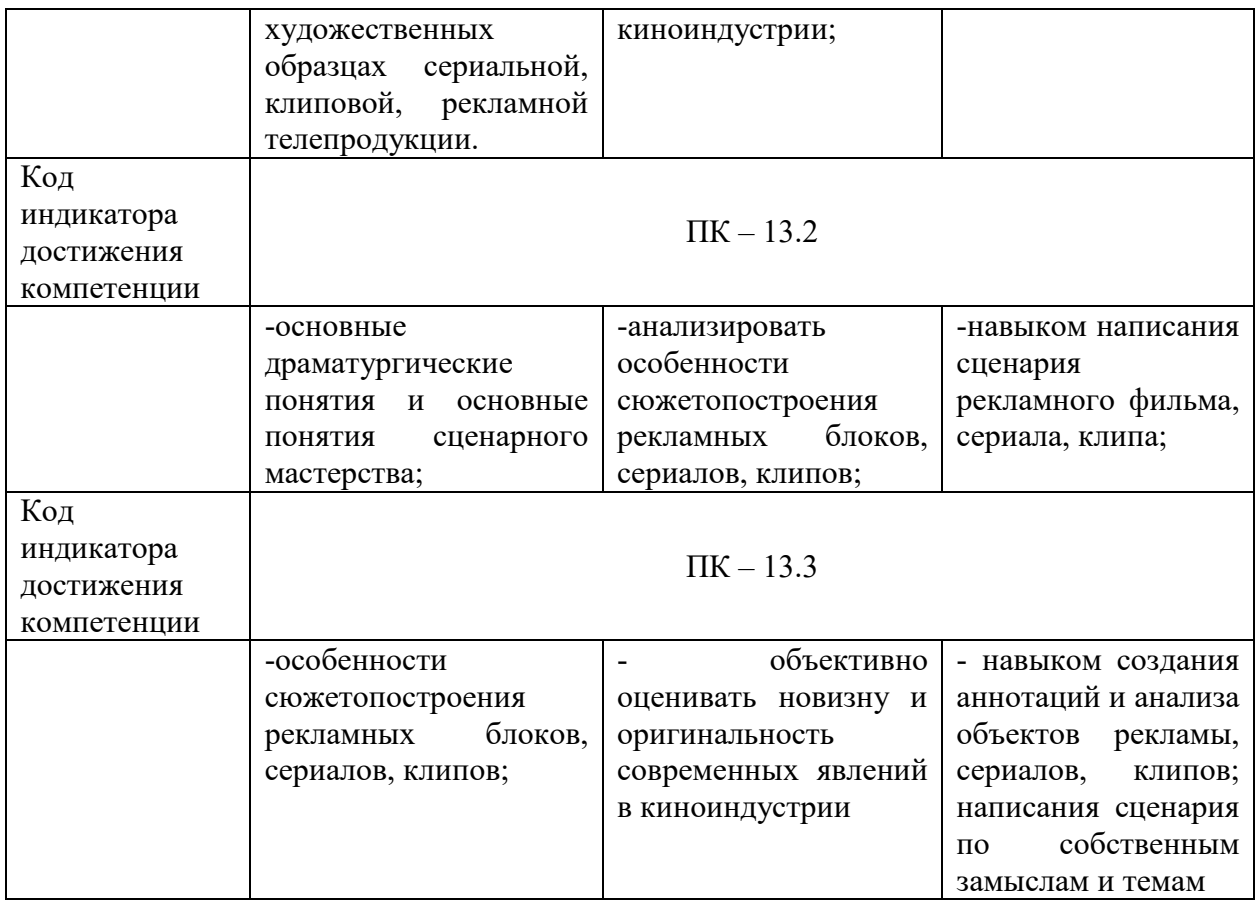

# 3.2. Критерии оценки результатов обучения по дисциплине

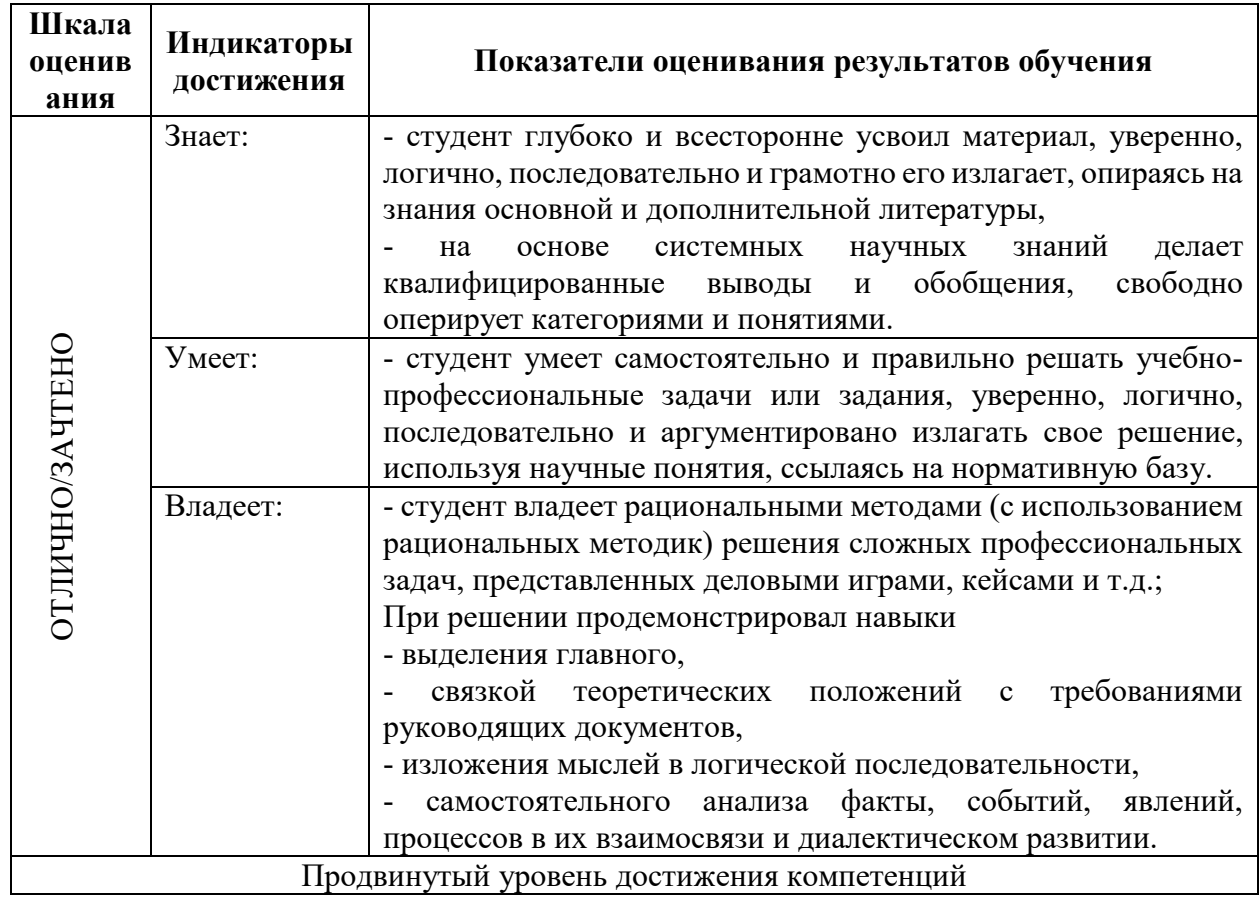

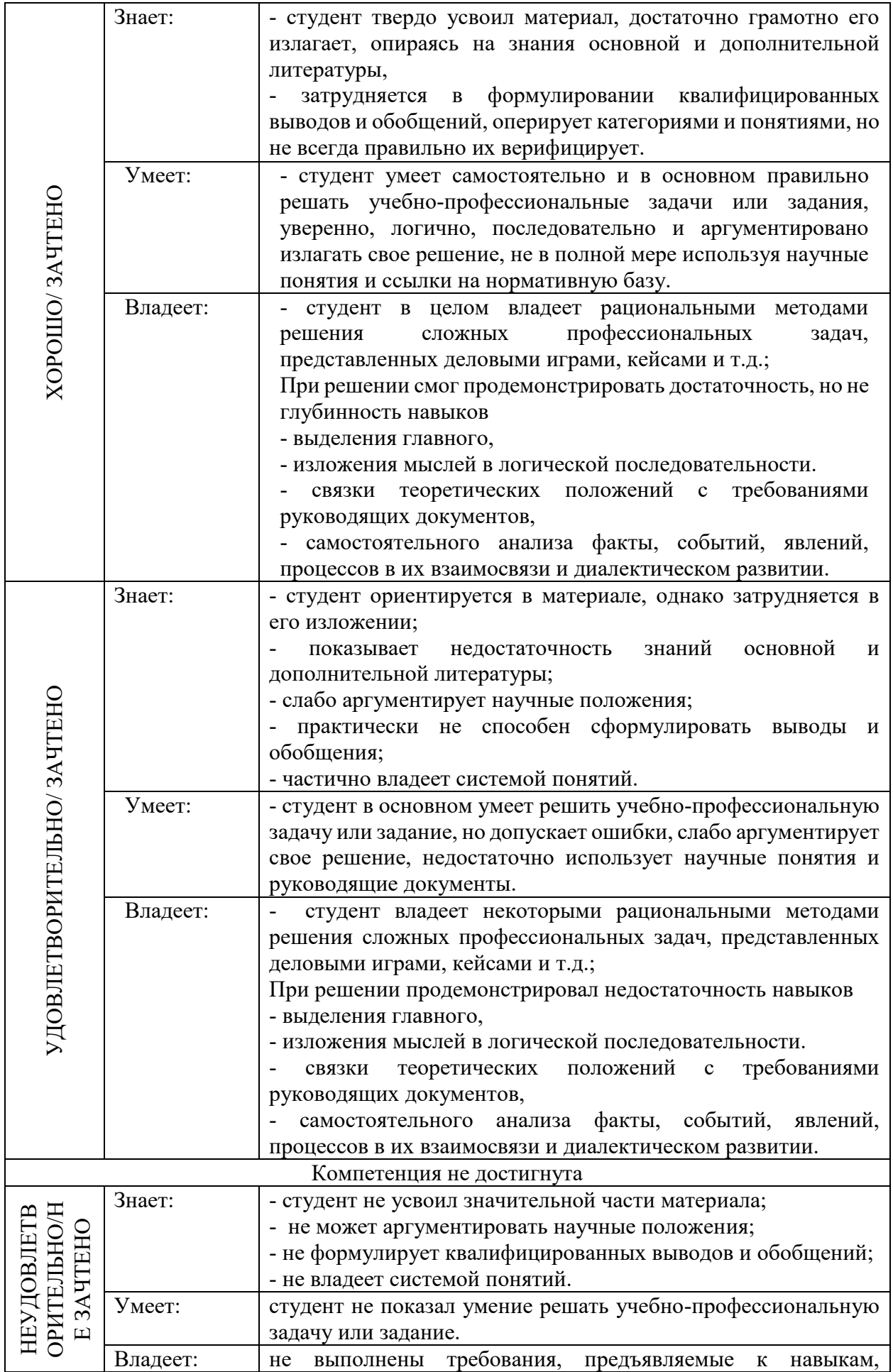

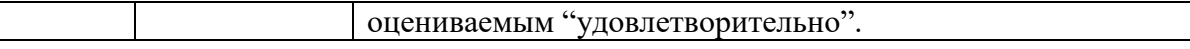

### **4. Типовые контрольные задания и/или иные материалы для проведения промежуточной аттестации, необходимые для оценки достижения компетенции, соотнесенной с результатами обучения по дисциплине**

### **Типовые контрольные задания для проверки знаний студентов**

### **Тестирование 7 СЕМЕСТР ПК-8**

1. Роль рекламы, сериала, клипа на современном телевидении

1. Что подразумевается под термином "современная телереклама"?

Ответ: Современная телереклама относится к рекламным сообщениям, которые транслируются по телевидению в настоящее время, основанные на современных технологиях и трендах.

2. Какие формы и методы используются в современной телерекламе? Ответ: Формы и методы современной телерекламы включают традиционные рекламные ролики, спонсорские сообщения, партнерские продуктовые рекламы, брендирование и т. д.

3. Какую роль играет литература в контексте современной телерекламы?

Ответ: Литература может служить основой для создания сюжетов рекламных роликов и сериалов, а также помогать в формировании эмоциональной и идейной составляющей рекламных сообщений.

4. В чем заключается творческая составляющая сериала, клипа и рекламного ролика? Ответ: Творческая составляющая включает в себя выбор и развитие сюжета, игру актеров, монтаж, визуальные эффекты, музыкальное сопровождение и др., которые создают уникальный и запоминающийся образ.

5. Какова роль коммерческой составляющей в создании сериала, клипа и рекламного ролика?

Ответ: Коммерческая составляющая включает в себя учет коммерческих целей и потребностей заказчика, такие как продвижение продукта или услуги, создание желаемого имиджа, привлечение внимания потенциальных клиентов.

6. Что такое сериальная драматургия и в чем ее особенности?

Ответ: Сериальная драматургия относится к структуре и развитию сюжета в рамках телесериала, которая строится на эпизодичности и многоэпизодности, с пересекающимися сюжетными линиями и персонажами.

7. Что такое клиповая драматургия и каким образом она проявляется в музыкальных клипах?

Ответ: Клиповая драматургия относится к структуре и развитию сюжета в музыкальных клипах, обычно сосредоточивается на визуальном повествовании, взаимодействии с музыкой и создании эмоциональной атмосферы.

8. Как определить рекламную драматургию и в чем ее отличие от сериальной и клиповой драматургии?

Ответ: Рекламная драматургия относится к структуре и развитию сюжета рекламного ролика, в котором основной акцент делается на продукте или услуге и на создании необходимой реакции у потребителя.

9. Как проводится анализ и прогнозирование зрительского восприятия сериалов, клипов и рекламных роликов?

Ответ: Анализ и прогнозирование зрительского восприятия осуществляется с помощью исследований рынка, аудитории, фокус-групп, анкетирования и других инструментов, которые помогают определить реакцию зрителей на контент.

10. Какое значение имеет сценарий в процессе создания сериала, клипа и рекламного ролика?

Ответ: Сценарий является основой для создания и организации всех аспектов производства и представляет собой план сюжета, диалогов, действий и концепции, которые воплощаются в видеоформате. Он является основой для реализации творческой и коммерческой составляющих.

11. Как технологии влияют на современную телерекламу?

Ответ: Технологии играют существенную роль в современной телерекламе. Технологические инновации позволяют создавать более качественные и креативные рекламные ролики с использованием графики, анимации, спецэффектов и виртуальной реальности. Они также предоставляют возможность точно настроить таргетирование и достигать целевой аудитории с помощью интерактивных и персонализированных форматов.

12. Как социальные медиа влияют на современную телерекламу?

Ответ: Социальные медиа имеют большое влияние на современную телерекламу. Они предоставляют возможность расширенного онлайн-присутствия брендов, аудиовизуального контента и интерактивных форматов. Также с помощью социальных медиа можно собирать данные о поведении и предпочтениях пользователей, что помогает в создании более эффективных рекламных кампаний.

13. Как важна эмоциональная составляющая в современной телерекламе?

Ответ: Эмоциональная составляющая играет ключевую роль в современной телерекламе. Контент, который вызывает эмоции у зрителей, обычно лучше запоминается и вызывает больший отклик. Поэтому в современных рекламных роликах акцент часто делается на создание эмоциональной связи с аудиторией, будь то смех, волнение, радость или грусть.

14. Как современная телереклама учитывает интересы и потребности разнообразной аудитории?

Ответ: Современная телереклама все больше учитывает разнообразие интересов и потребностей аудитории. Благодаря возможностям таргетирования и персонализации, рекламодатели могут создавать и доставлять контент, который соответствует интересам и предпочтениям конкретной группы зрителей. Также важным фактором является использование различных языков, культурных и социальных контекстов, чтобы учесть разнообразие аудитории.

15. Как современная телереклама адаптируется к изменяющимся технологическим и медиа трендам?

Ответ: Современная телереклама активно адаптируется к изменяющимся технологическим и медиа трендам. Например, с учетом роста потребления контента через мобильные устройства, рекламодатели разрабатывают мобильно-оптимизированные рекламные форматы. Также, с учетом популярности видео на стриминговых платформах, реклама все чаще появляется в виде прероллов или встроенных рекламных видео на таких платформах.

16. Какое значение имеют данные и аналитика в современной телерекламе?

Ответ: Данные и аналитика играют важную роль в современной телерекламе. С их помощью рекламодатели могут измерять эффективность своих рекламных кампаний, определять целевую аудиторию, осуществлять таргетирование и персонализацию, анализировать поведение потребителей и определять наиболее эффективные стратегии продвижения.

17. Какие вызовы и возможности существуют в сфере современной телерекламы?

Ответ: В сфере современной телерекламы существует несколько вызовов и возможностей. Вызовы включают перенасыщение информацией и конкуренцию, снижение внимания и усталость зрителей от рекламы. Однако возможности заключаются в использовании новых технологий, интерактивных и персонализированных форматов, лучшем понимании потребностей аудитории, а также в создании креативного и эмоционального контента.

18. Каким образом современная телереклама содействует развитию брендов и увеличению продаж?

Ответ: Современная телереклама способствует развитию брендов и увеличению продаж путем создания эффектного и запоминающегося контента, который помогает установить связь с аудиторией, а также путем использования таргетирования, персонализации, мероприятий по привлечению и узнаваемости бренда.

19. Какова роль креативности и инноваций в современной телерекламе?

Ответ: Роль креативности и инноваций в современной телерекламе несомненно важна. Креативный и инновационный контент способен привлечь внимание и запомниться зрителям, создать позитивное впечатление о бренде и вызвать желаемую реакцию. Инновации в технологиях и форматах также позволяют рекламодателям находить новые пути взаимодействия с потребителями и достижения целей.

20. Какие требования предъявляются к современной телерекламе в контексте этичности и общественной ответственности?

Ответ: В современной телерекламе предъявляются требования к этичности и общественной ответственности. Рекламодатели должны соблюдать правила и нормы отношений с аудиторией, предоставлять достоверную информацию, избегать недобросовестной рекламы, дискредитации конкурентов или создания опасных ситуаций. Кроме того, рекламодателям следует учитывать общественные ценности и нормы, неизменно стремиться к необходимой честности и соответствию законодательству.

2. Основные этапы развития современного телевидения **(проверить достоверность)** 1. Какие этапы развития привели к выделению производства рекламных фильмов в отдельную область телевизионного процесса?

Ответ: С выходом телевидения на коммерческую основу во второй половине 20 века и увеличением конкуренции между телекомпаниями, потребовалось создание отдельной области для производства рекламных фильмов. Компании осознали важность рекламы для привлечения спонсоров и увеличения доходов.

### 2. Какова связь между рекламой и экономикой?

Ответ: Реклама и экономика тесно связаны. Реклама является инструментом, который помогает повысить узнаваемость и продвижение продуктов, услуг и брендов, что в свою очередь способствует увеличению продаж и прибыли компаний. Эффективная реклама также стимулирует экономический рост и развитие рынка.

### 3. Какие составляющие входят в рекламный процесс?

Ответ: Рекламный процесс включает несколько составляющих, таких как анализ рынка и целевой аудитории, разработка рекламной стратегии, создание и продвижение рекламного контента, выбор каналов распространения, оценка эффективности и анализ результатов.

### 4. Как можно оценивать эффективность телерекламы?

Ответ: Эффективность телерекламы может быть оценена через показатели, такие как уровень узнаваемости, запоминаемость, привлечение внимания, уровень ответной реакции и повышение продаж. Также можно использовать методы измерения географического охвата и анализа целевой аудитории.

### 5. Как формируются рейтинги телерекламы?

Ответ: Рейтинги телерекламы формируются на основе сбора данных о том, сколько людей просмотрели каждую рекламную программу или ролик, и как долго они ее просматривали. Эти данные могут быть собраны с помощью специальных аудиторских исследований, включающих опросы и мониторинг просмотров.

### 6. Как появилась телереклама в России в 1998 году?

Ответ: В 1998 году в России был принят Закон "О рекламе", который разрешил телерекламу на телевидении. Это был переломный момент, который позволил рекламодателям использовать телевизионные каналы для продвижения своих товаров и услуг.

7. Как развивалась российская телереклама после ее появления в 1998 году?

Ответ: После появления телерекламы в России в 1998 году, она начала активно развиваться и привлекать все больше рекламодателей. В то время был открыт множество новых рекламных агентств и студий, которые специализировались на создании рекламных фильмов для телевидения.

8. Каково современное состояние российского рынка телерекламы?

Ответ: Современный российский рынок телерекламы является одним из самых больших и динамично развивающихся в мире. Он предлагает широкий спектр рекламных каналов, форматов и возможностей для рекламодателей, а также привлекает множество международных рекламных брендов.

### 9. Каковы перспективы развития российского рынка телерекламы?

Ответ: Российский рынок телерекламы имеет значительные перспективы развития. С учетом роста числа телезрителей, развития цифровизации и онлайн-вещания, а также возможности таргетирования и персонализации, рекламодатели могут ожидать все большей эффективности и результативности своих рекламных кампаний.

10. Каковы особенности рекламной политики крупнейших телекомпаний России и других стран?

Ответ: Крупнейшие телекомпании в России и других странах имеют свои особенности рекламной политики. Например, они могут предлагать различные пакеты рекламных услуг и скидки для рекламодателей, разрабатывать собственные форматы и технологии, а также проводить специальные мероприятия и акции для привлечения рекламных клиентов.

11. Какие фестивали рекламных фильмов существуют?

Ответ: Существует множество фестивалей рекламных фильмов по всему миру. Некоторые из них включают Каннский фестиваль, Лионский фестиваль, Британский фестиваль рекламы, Киевский международный фестиваль рекламы, Московский международный фестиваль рекламы и др. Эти фестивали предоставляют площадку для признания и награждения самых креативных и качественных рекламных работ.

12. Как фестивали рекламных фильмов способствуют развитию рекламной индустрии?

Ответ: Фестивали рекламных фильмов способствуют развитию рекламной индустрии, предоставляя возможность рекламодателям и рекламным агентствам продемонстрировать свои творческие и профессиональные достижения. Это также способствует обмену опытом и лучшим практикам в области рекламы, вдохновляет новые идеи и инновации.

13. Каковы преимущества стримингового телевидения по сравнению с традиционным телевидением?

Ответ: Преимущества стримингового телевидения по сравнению с традиционным телевидением включают:

1. Гибкость: стриминговое телевидение позволяет смотреть любимое содержание в любое удобное время и место, не завися от телепрограммы.

2. Широкий выбор: стриминговые платформы предоставляют доступ к огромному количеству контента, включая фильмы, сериалы, оригинальные программы и многое другое.

3. Без рекламы: многие стриминговые сервисы предлагают опцию без рекламы или имеют ограниченное количество рекламных перерывов.

4. Индивидуальность: стриминговые платформы обычно предлагают рекомендации на основе ваших предпочтений и интересов, что позволяет настроить собственную ленту просмотра.

5. Оригинальный контент: стриминговые сервисы часто создают и выпускают собственные фильмы и сериалы, которые недоступны на традиционных каналах телевидения.

14. Какие ограничения существуют в телерекламе?

Ответ: В телерекламе существуют некоторые ограничения, включающие:

1. Ограничение по времени: рекламные блоки на телевидении имеют ограниченное время, чаще всего от 15 до 30 секунд на каждое рекламное сообщение.

2. Запрет на определенные продукты: реклама некоторых продуктов и услуг может быть запрещена или ограничена, например, реклама алкоголя, табака, некоторых медицинских препаратов и т.д.

3. Запрет на недобросовестные практики: реклама не может содержать ложных или мошеннических утверждений или призывов.

4. Ограничение на целевую аудиторию: некоторые рекламные каналы могут соблюдать ограничения по возрасту или интересам аудитории и не позволять рекламу, которая не соответствует этим критериям.

15. Какие преимущества и недостатки у традиционной телерекламы?

Ответ: Преимущества традиционной телерекламы включают:

1. Широкий охват аудитории: телевидение является одним из самых популярных медиа и достигает большего числа зрителей.

2. Визуальная и звуковая привлекательность: телевидение позволяет использовать разнообразные визуальные и звуковые эффекты для привлечения внимания зрителей.

3. Доверие и авторитет: реклама на основных телеканалах может создавать доверие и авторитетные ассоциации с брендом у зрителей.

Недостатки традиционной телерекламы:

1. Цена: стоимость размещения рекламы на телевидении может быть высокой, особенно в популярных временных слотах.

2. Ограничения времени: компании должны вписаться в ограниченный временной интервал для рекламных блоков.

3. Ограничение на целевую аудиторию: реклама на телевидении может не быть точно нацелена на целевую аудиторию, что может снизить ее эффективность.

## **ПК-13 7 СЕМЕСТР**

3. Основные отличия сценариев сериалов, клипов, рекламных фильмов от других сценариев

1. Чем отличается сценарий сериала от других видов сценариев?

Ответ: Сценарий сериала представляет собой длинную форму, состоящую из нескольких эпизодов, в то время как другие сценарии чаще являются одиночными работами.

2. Каковы особенности написания сценария с учетом спецификации?

Ответ: При написании сценария с учетом спецификации важно учесть ограничения и требования, связанные с форматом или местом демонстрации произведения, такие как продолжительность или наличие рекламных пауз.

3. Что представляет собой авторский замысел в сценарии?

Ответ: Авторский замысел в сценарии относится к идее или концепции, которую автор стремится передать через свою работу, включая основные идеи, тематику и сообщение.

4. Какова роль концепции и идеи в сценарии?

Ответ: Концепция и идея помогают определить основной сюжет и персонажей в сценарии, выстраивают центральную тему и создают впечатление у зрителей.

5. Что представляет собой заявка и синопсис в сценарии?

Ответ: Заявка в сценарии – это краткое описание проекта, которое помогает привлечь внимание продюсера или студии. Синопсис - это обзор основной сюжетной линии, персонажей и ключевых моментов сценария.

6. Какие основные формы написания сценария существуют?

Ответ: Основные формы написания сценария включают непрерывное действие, дважды шаблон и двойную колонку, которые представляют разные способы организации текста и инструкций.

7. Что представляет собой четырехчастная схема рекламного ролика?

Ответ: Четырехчастная схема рекламного ролика разделяет его на четыре основные части: проблема, разрешение, описание продукта и призыв к действию.

8. В чем заключается своеобразие композиции в сценарии?

Ответ: Своеобразие композиции в сценарии – это способ использования элементов сюжета, персонажей, визуальных и звуковых эффектов для создания определенной структуры и воздействия на зрителя.

9. Как важно всестороннее изучение предмета при написании сценария?

Ответ: Всестороннее изучение предмета помогает автору сценария более точно передать особенности и контекст своего произведения, что способствует его аутентичности и насыщенности.

10. Как требования сериала, клипа, рекламодателя и специфика предмета рекламы влияют на сужение драматургического пространства в сценарии?

Ответ: Требования всех перечисленных сторон и специфика предмета рекламы могут привести к сужению драматургического пространства, чтобы сосредоточиться на ключевых моментах и информации о товаре или объекте рекламы.

11. Как информация о товаре влияет на сценарий рекламного фильма?

Ответ: Информация о товаре или объекте рекламы является основой для создания сюжета и контекста в рекламном фильме, определяя, какой роли он будет играть в истории и как будет показан потенциальному покупателю.

12. Как информация о субъекте рекламы влияет на написание сценария?

Ответ: Информация о субъекте рекламы, таком как марка или компания, может обусловить тональность, стиль и основную идею сценария, которые будут отражать образ и ценности субъекта рекламы.

13. Какие особенности композиции могут быть в сценарии клипа?

Ответ: В сценарии клипа особенности композиции могут включать быструю смену сцен, использование визуальных эффектов или танцевальных секвенций, чтобы передать эмоции и подчеркнуть музыкальный характер клипа.

14. Какой эффект может создать сужение драматургического пространства в сценарии сериала?

Ответ: Сужение драматургического пространства в сценарии сериала может создать более интимную или напряженную атмосферу, углубить изучение персонажей и их отношений, а также усилить эмоциональное воздействие на зрителя.

15. Какое влияние имеет информация о предмете рекламы на сценарий рекламного фильма? Ответ: Информация о предмете рекламы может влиять на выбор образов, ситуаций и диалогов в сценарии рекламного фильма, чтобы подчеркнуть его основные качества и преимущества.

16. Какие основные элементы входят в структуру сценария?

Ответ: Основные элементы в структуре сценария включают в себя заголовок, сцены, диалоги, действия и указания режиссера.

17. Что такое подзаголовок в сценарии и для чего он используется?

Ответ: Подзаголовок в сценарии – это короткое описание или название сцены, которое помогает читателю или режиссеру быстро понять, что происходит в данной сцене.

18. Какие типы персонажей могут присутствовать в сценарии?

Ответ: В сценарии могут присутствовать различные типы персонажей, такие как главные персонажи, второстепенные персонажи, антагонисты и даже персонажи, не имеющие реплик, но важно влияющие на сюжет.

19. Что такое монтажный переход в сценарии и какие виды монтажных переходов могут быть использованы?

Ответ: Монтажный переход в сценарии – это способ смены между сценами или кадрами, который выражается специфическими указаниями, такими как "плавный переход" или "быстрый монтаж".

20. Какие интервалы времени могут быть отражены в сценарии?

Ответ: В сценарии могут быть отражены различные интервалы времени, включая краткие моменты времени, такие как "Через несколько минут", долгие периоды времени, такие как "Через год", и даже параллельные временные линии, когда события происходят одновременно, но в разных местах.

### **8 СЕМЕСТР**

### **ПК-8**

4. Трансформация основных понятий кинодраматургии в сериальном, клиповом, рекламном сценарии

1. Какие основные понятия кинодраматургии подвергаются трансформации в сериальном, клиповом и рекламном сценарии?

Ответ: В сериальном, клиповом и рекламном сценарии основные понятия кинодраматургии, такие как материал, тема, идея и сюжет, могут приобретать новые формы и особенности в зависимости от жанра и специфики производства.

2. Какие особенности временных рамок сценария существуют в сериальном, клиповом и рекламном жанрах?

Ответ: В сериальном, клиповом и рекламном сценариях временные рамки могут быть различными: от короткого временного периода в рекламном сценарии до длительных эпизодов в сериале. Они определяются целью и задачами каждого жанра.

3. Каким образом представлены зрительные образы и текст в стандартной форме сценария? Ответ: В стандартной форме сценария зрительные образы представлены в левом ряду, где указывается место действия, описание сцены и действия персонажей. Правый ряд содержит текст, который включает диалоги, монологи, непосредственное высказывание персонажей и режиссерские указания. Эта структура позволяет четко разделять визуальные и вербальные аспекты сцен.

4. Какие произвольные формы сценария могут быть использованы в сериальном, клиповом и рекламном жанрах?

Ответ: В сериальном, клиповом и рекламном жанрах могут быть использованы произвольные формы сценария, такие как эпизодический формат в сериале с нелинейной структурой, или арт-хаос в клипе, где различные сцены могут быть организованы в произвольном порядке.

5. Какие основные этапы работы включает в себя процесс создания телевизионного ролика? Ответ: Процесс создания телевизионного ролика включает в себя такие этапы, как разработка идеи и концепции, написание сценария, подбор актеров и съемочной группы, проведение съемок, монтаж и пост-продакшн.

6. Как неожиданная "живая" идея может повлиять на разработку сценария?

Ответ: Неожиданная "живая" идея может привести к изменению или дополнению сценария, добавить новые элементы сюжета или персонажей, повлиять на прогрессию и развитие истории.

7. Какие особенности трансформации материала влияют на написание сценария в рекламном фильме?

Ответ: В рекламном фильме особенности трансформации материала могут включать использование брендовых элементов, упрощение и сокращение информации о товаре или услуге, и акцентирование внимания на ключевых моментах и выгодных особенностях.

8. Какова роль темы в сериале, клипе и рекламном сценарии?

Ответ: Тема в сериале, клипе и рекламном сценарии определяет центральную идею произведения и помогает сделать его цель и содержание более ясными и легкопонятными для аудитории.

9. Какие особенности монтажа влияют на написание сценария для сериала, клипа и рекламного фильма?

Ответ: Особенности монтажа, такие как использование различных типов переходов, смена ракурсов и скорости, могут влиять на написание сценария для сериала, клипа и рекламного фильма. Они помогают управлять темпом и ритмом произведения, создавать эффекты и передвигать сюжет вперед.

10. Какие специальные эффекты могут влиять на написание сценария для сериала, клипа и рекламного фильма?

Ответ: Особенности специальных эффектов, такие как использование компьютерной графики, анимации или пиротехники, могут влиять на написание сценария для сериала, клипа и рекламного фильма. Они позволяют создавать невозможные в реальности образы и сцены, добавлять волшебство и фантастику в произведение.

11. Какие структурные особенности могут быть использованы в сериале или рекламном ролике для создания уникальной композиции?

Ответ: Развитие нескольких параллельных сюжетных линий, использование флешбеков, изменение хронологии и перспективы.

12. Какие этапы работы над рекламой или клипом могут потребовать нестандартного подхода?

Ответ: Например, использование интерактивных элементов, взаимодействие с зрителем, создание дополнительного контента для онлайн-платформ.

### 5. Выработка концепции

1. Как происходит разработка идеи для создания концепции сериала, клипа или рекламного фильма?

Ответ: Идея может возникнуть из различных источников, таких как внутреннее вдохновение, подходящая музыкальная композиция или драматическая ситуация.

2. Как визуальное выражение используется для передачи идеи и концепции проекта?

Ответ: Визуальные элементы, такие как цветовая палитра, композиция кадра и стиль съемки, могут помочь передать настроение, эмоции и основную идею проекта.

3. Как проводится поиск и анализ "драмы" или потенциального конфликта, заложенного в объекте сериала, клипа или рекламного фильма?

Ответ: Чтение и изучение источника, исследование персонажей и их отношений, анализ потенциальных ситуаций и возможных конфликтов, помогают найти и раскрыть "драму" проекта.

4. Какую роль играет "драма" или конфликт при раскрытии сущности и основной идеи проекта?

Ответ: Конфликт служит драматической движущей силой, которая позволяет глубже раскрыть основную идею через разрешение или изменение ситуации, решение проблем или развитие персонажей.

5. Какие инструменты используются для эффективной передачи "драмы" и конфликта в сериале, клипе или рекламном фильме?

Ответ: Использование диалогов, действий, сценарных поворотов, нагнетание напряжения и создание эмоциональной связи с аудиторией помогают эффективно передать "драму" и конфликт.

6. Как анализируется и определяется главный конфликт, который будет использоваться для раскрытия сущности проекта?

Ответ: Анализируются основные цели, мотивации и внутренние противоречия персонажей, а также связанные сюжетные элементы, чтобы определить главный конфликт, который наиболее эффективно раскрывает сущность проекта.

7. Как визуальные и аудиоэффекты используются для усиления "драмы" и конфликта в проекте?

Ответ: Визуальные эффекты, такие как эмоциональные цветовые фильтры, динамичный монтаж, замедленное или ускоренное воспроизведение, а также аудиоэффекты, такие как музыкальная подложка, звуковые эффекты и речь персонажей, могут усилить эффект драмы и конфликта.

8. Какие особенности имеет визуальное выражение в разных жанрах проектов, таких как сериалы, клипы и рекламные фильмы?

Ответ: Визуальное выражение может отличаться в зависимости от жанра проекта. Например, в сериалах может быть больше акцента на развитии персонажей, в клипах - на визуальное эффекты и символику, в рекламных фильмах - на продвижение продукта или идеи.

9. Какие методы анализа и исследования "драмы" используются при работе над проектом? Ответ: Анализ сценария, исследование исторического контекста, анализ предыдущих проектов, опросы и фокус-группы с аудиторией, обсуждения с командой проекта - все это помогает анализировать и исследовать "драму" и конфликт в проекте.

10. Как конфликт может быть использован для развития персонажей и обогащения сюжетной линии проекта?

Ответ: Конфликт позволяет персонажам проходить через развитие, разрешать свои внутренние конфликты, принимать сложные решения, в результате чего они становятся более интересными для аудитории.

11. Какие стилевые и технические приемы используются для передачи настроения и эмоций в проекте?

Ответ: В проекте могут использоваться различные стили и технические приемы, такие как освещение, цветовая гамма, камера и монтаж, чтобы передать определенное настроение и вызвать эмоции у зрителей.

12. Как развивается сюжетная линия проекта, основанная на конфликте?

Ответ: Сюжетная линия проекта развивается через прогрессирующие конфликты и препятствия, которые персонажи преодолевают, позволяя осуществить резолюцию и дать ответ на основную идею проекта.

13. Какие ключевые моменты и повороты используются для удержания интереса аудитории в проекте?

Ответ: Ключевые моменты и повороты могут быть использованы для создания напряжения, неожиданных сюжетных поворотов и развития персонажей, чтобы увлечь и удержать внимание аудитории.

14. Какие визуальные элементы могут использоваться для подчеркивания драмы и конфликта в проекте?

Ответ: Визуальные элементы, такие как темная цветовая палитра, широкие ракурсы, эмоциональные выражения персонажей, агрессивные композиции кадров, могут помочь подчеркнуть драму и конфликт в проекте.

15. Как редакция и монтаж могут быть использованы для подчеркивания "драмы" в проекте?

Ответ: Редакция и монтаж могут использоваться для создания темпа и напряжения, усиления эмоций, создания сюрпризов и экспрессивных моментов, чтобы подчеркнуть "драму" в проекте.

16. Какие аудиоэффекты и звуковое оформление используются для передачи эмоций и повышения интенсивности "драмы"?

Ответ: Аудиоэффекты, такие как музыкальные акценты, звуковые эффекты, речь персонажей, могут использоваться для подчеркивания эмоций и интенсивности "драмы" в проекте.

17. Как создается эмоциональная связь между персонажами проекта и аудиторией?

Ответ: Эмоциональная связь может быть создана через глубокое развитие персонажей, их уязвимости, сопереживание и понимание их целей и стремлений.

18. Какая роль играют диалоги и речь персонажей для передачи "драмы" и конфликта в проекте?

Ответ: Диалоги и речь персонажей играют ключевую роль в передаче эмоций, намерений и конфликтов, а также помогают установить соединение между персонажами и аудиторией.

19. Как визуальное выражение может быть использовано для создания символики и метафор в проекте?

Ответ: Визуальное выражение может использоваться для создания символических образов, намеков и метафор, которые помогают раскрыть основную идею проекта и углубить его восприятие.

20. Какие элементы внутреннего мира персонажей могут быть использованы для усиления "драмы" и конфликта в проекте?

Ответ: Внутренний мир персонажей, их стремления, страхи, секреты, внутренние конфликты могут быть использованы для усиления "драмы" и конфликта в проекте, создавая эмоциональную идентификацию с аудиторией.

### **ПК-13 8 СЕМЕСТР**

6. Написание сценария как конкретное драматургическое воплощение идеи и образа 1. Чем является сценарий фильма и какие законы драматургии используются в его создании?

Ответ: Сценарий фильма является конкретным драматургическим воплощением идеи и образа и использует законы драматургии для построения сюжета и передачи эмоций.

2. Какие основные законы драматургии можно упростить при написании сценария? Ответ: Основные законы драматургии, такие как конфликт, повороты событий и главный герой, могут быть упрощены для более понятного и эффективного воплощения идеи в сценарии.

3. Какая классическая схема построения сценария используется?

Ответ: Классическая схема построения сценария включает в себя экспозицию, завязку, развитие действия, кульминацию и развязку, чтобы создать цельный и увлекательный сюжет.

4. Какая альтернативная схема построения сценария может быть использована? Ответ: Альтернативная схема включает в себя экспозицию, завязку, поворот и вывод, чтобы создать более динамичное и неожиданное развитие сюжета.

5. Что включает в себя экспозиция в сценарии и какова ее основная функция?

Ответ: Экспозиция включает в себя введение зрителя в ситуацию, обозначение условностей, места и времени действия, а также представление действующих лиц. Ее основной функцией является установление контекста и создание основы для развития сюжета.

6. Что требуется от завязки в сценарии и как ее лаконичность может быть реализована? Ответ: От завязки требуется точность и лаконичность, чтобы сразу заинтересовать зрителя и захватить его внимание. Лаконичность может быть реализована через использование минимального количества планов и ясных действий.

7. Может ли завязка и экспозиция сливаться в сценарии?

Ответ: Да, завязка и экспозиция могут сливаться в сценарии, чтобы установить быстрое развитие событий и более непосредственное введение зрителя в сюжет.

8. Что происходит в завязке сценария и какие события она раскрывает?

Ответ: В завязке происходят события, которые приводят к раскрытию свойств объекта рекламы. Она раскрывает "драму" объекта через конфликт, который провоцирует дальнейшие события.

9. Какова роль главного героя в сценарии и куда направлены все его действия? Ответ: Главный герой является главным действующим лицом в сценарии, и все его действия направлены на раскрытие потребительских свойств проекта.

10. Что представляет собой поворот в сценарии и какая мотивация его участия?

Ответ: Поворот - это изменившийся ход событий, который приводит к разрешению проблемы, созданной в завязке. Мотивацией его участия являются предшествующие события и желание привлечь внимание зрителя.

11. Как поворот может быть неожиданным для зрителя и привлечь его внимание?

Ответ: Поворот может быть неожиданным для зрителя, если он основан на предшествующих событиях, которые были лаконично представлены. Это привлекает внимание зрителя и создает интригу.

12. Что представляет собой вывод в сценарии и какой является его драматургическая и рекламная точка зрения?

Ответ: Вывод в сценарии - это завершение сюжета с драматургической и рекламной точек зрения. Он заключает в себе определенное разрешение и завершение идеи и образа, а также предлагает окончательный вывод зрителю.

13. Какие визуальные элементы могут быть использованы для подчеркивания конфликта в сценарии?

Ответ: Визуальные элементы, такие как композиция кадров, освещение, цветовая гамма и движение камеры, могут быть использованы для подчеркивания конфликта и передачи его эмоциональной сущности.

14. Какие ключевые моменты и повороты могут быть использованы для удержания интереса зрителя в сценарии?

Ответ: Ключевые моменты и повороты, такие как неожиданные события, резкое изменение обстановки или резолюция конфликта, могут быть использованы для удержания интереса зрителя и создания напряженной атмосферы.

15. Какое значение имеют диалоги и речь персонажей для передачи "драмы" и конфликта в сценарии?

Ответ: Диалоги и речь персонажей играют важную роль в передаче "драмы" и конфликта в сценарии, поскольку они раскрывают эмоции, намерения и мотивацию персонажей.

16. Как могут быть использованы аудиоэффекты и звуковое оформление для повышения интенсивности "драмы" в сценарии?

Ответ: Аудиоэффекты, такие как музыкальные акценты, звуковые эффекты и звуковые дорожки, могут быть использованы для повышения интенсивности "драмы" и создания эмоциональной напряженности в сценарии.

17. Как можно создать эмоциональную связь между главным героем и зрителем в сценарии? Ответ: Эмоциональную связь между главным героем и зрителем можно создать через глубокое развитие характера героя, его стремления, страхи и уязвимости, которые позволяют зрителю воспринять его как реального и отождествиться с ним.

18. Какие визуальные и литературные элементы могут быть использованы для создания символики и метафор в сценарии?

Ответ: Визуальные и литературные элементы, такие как повторяющиеся образы, символы, аллюзии и метафоры, могут быть использованы для создания глубины и значимости в сценарии, а также углубить понимание идеи и образа.

19. Какие элементы внутреннего мира персонажей могут быть использованы для усиления "драмы" и конфликта в сценарии?

Ответ: Элементы внутреннего мира персонажей, такие как их секреты, внутренние конфликты, сомнения и изменение внутренних убеждений, могут быть использованы для усиления "драмы" и конфликта в сценарии. Эти элементы помогают создать внутреннюю напряженность и подчеркнуть эмоциональную борьбу персонажей.

20. Как можно использовать арки персонажей для развития сюжета и создания эмоциональной связи с зрителем?

Ответ: Арки персонажей, т.е. эволюция их характера и личностей на протяжении всего сценария, могут быть использованы для развития сюжета и создания эмоциональной связи с зрителем. Зритель может наблюдать за внутренними перемещениями персонажей, воспринимать их рост и развитие, и в итоге чувствовать сопереживание и интерес к их судьбе.

7. Формирование и воплощение режиссерского замысла

1. Какую роль играет совместная работа с оператором, художником и композитором в формировании и воплощении режиссерского замысла?

Ответ: Совместная работа с оператором, художником и композитором является важной частью процесса формирования и воплощения режиссерского замысла. Они помогают реализовать визуальные и звуковые концепции фильма, создавая атмосферу и настроение, которыми хочет пропитать режиссер свою работу.

2. Как определить идею фильма, которой подчинены все действия персонажей и события в сценарии?

Ответ: Определение идеи фильма требует осмысления главных тем и посланий, которые хочет передать режиссер. Идея должна быть ясной и лаконичной, и она должна служить основой для развития характеров и сюжета.

3. Какие методы и приемы используются для определения стилевых особенностей и приемов съемки с оператором?

Ответ: Режиссер и оператор могут обсуждать и экспериментировать с различными визуальными приемами, такими как освещение, ракурс, кадрирование, цветовая палитра и композиция, чтобы создать определенный стиль съемки. Они также могут изучать работы других режиссеров и фильмов, которые вдохновляют их на определенные стилистические решения.

4. Какова роль эскизов декораций в работе над фильмом?

Ответ: Эскизы декораций помогают визуализировать идеи по поводу внешнего вида и обстановки фильма. Работа над эскизами дает возможность режиссеру и художнику увидеть, каким образом они могут воплотить визуальные концепции и атмосферу фильма.

5. Как определить изобразительное решение фильма в целом?

Ответ: Определение изобразительного решения фильма в целом требует анализа и обсуждения с различными членами съемочной группы. Режиссер может использовать различные приемы и стилистические решения, чтобы подчеркнуть определенные темы, эмоции или сюжетные детали, и эти решения должны быть согласованы с другими членами съемочной группы.

6. Какие факторы влияют на выбор стилевых особенностей и приемов съемки? Ответ: Выбор стилевых особенностей и приемов съемки может зависеть от жанра фильма, его тематики, настроения, а также от культурных и художественных предпочтений режиссера.

7. Какая роль у композитора в формировании и воплощении режиссерского замысла? Ответ: Композитор играет важную роль в создании музыкальной атмосферы фильма, которая подчеркивает эмоциональные нюансы и поддерживает режиссерскую идею. Он сотрудничает с режиссером, чтобы лучше понять его видение и создать музыку, которая соответствует характеру фильма.

8. Какие методы можно использовать для совместной работы над конкретизацией режиссерского замысла с оператором, художником и композитором?

Ответ: Методы совместной работы над конкретизацией режиссерского замысла включают обсуждение идей, создание коллективных настроений и эксперименты с различными визуальными и звуковыми элементами. Важно установить открытый и творческий обмен идеями и обратную связь между всеми членами съемочной группы.

9. Какие аспекты следует учитывать при определении стилевых особенностей съемки? Ответ: При определении стилевых особенностей съемки следует учитывать жанр и настроение фильма, его тематику, целеустремленность и характер главных персонажей, а также эмоциональное воздействие, которое режиссер хочет достичь.

10. Какова роль режиссера в определении идеи фильма и приведении к соответствию со всеми действиями персонажей и событиями в сценарии?

Ответ: Режиссер играет главную роль в создании и формировании идеи фильма и его общей концепции. Он отвечает за направление и поддержку актеров и остальной команды, чтобы их действия развивали основную идею фильма.

11. Какие методы могут использоваться для определения идеи фильма и приведения её к соответствию со всеми действиями персонажей и событиями в сценарии?

Ответ: Методы, которые можно использовать для определения идеи фильма и приведении её к соответствию со всеми действиями персонажей и событиями в сценарии, включают разработку характеров, проработку мотиваций персонажей, составление подробных описаний сцен и диалогов, а также эксперименты с различными вариантами сценарного развития.

12. Каким образом определение стилевых особенностей и приемов съемки влияет на атмосферу и эмоциональное воздействие фильма?

Ответ: Определение стилевых особенностей и приемов съемки позволяет создать уникальную визуальную и эмоциональную атмосферу фильма, которая зависит от жанра, настроения и характера фильма. Это может включать использование света, теней, цветов, композиции и камерных движений, чтобы создать определенную эстетику и воздействие на зрителя.

13. Каким образом совместная работа с оператором, художником и композитором способствует единому изобразительному решению фильма в целом и каждого эпизода как части целого?

Ответ: Совместная работа с оператором, художником и композитором позволяет создать единое изобразительное решение фильма, где визуальная и звуковая составляющая каждого эпизода соответствует общей концепции и идеи фильма. Каждый член съемочной группы вносит свой вклад в создание и согласование выразительных элементов фильма.

14. Как определить, какие приемы и стилевые особенности подходят к теме и идеи фильма? Ответ: Определение приемов и стилевых особенностей, подходящих к теме и идее фильма, требует анализа и понимания основных сообщений и эмоциональных нюансов фильма. Режиссер может экспериментировать с различными визуальными и звуковыми приемами, чтобы найти подходящие элементы стиля.

15. Какая роль у художника при работе над изобразительным решением фильма?

Ответ: Художник вносит существенный вклад в определение визуального стиля фильма. Он занимается созданием эскизов декораций, выбором цветовой палитры, композицией и общим внешним видом фильма, чтобы поддерживать и усиливать его идею.

16. Какой подход можно использовать при формировании идеи фильма, чтобы она полностью проникала во все действия персонажей и события в сценарии?

Ответ: Подход, который можно использовать, включает определение центральных тем и тематических элементов, которые будут присутствовать во всех действиях и событиях фильма. Режиссер должен четко артикулировать свою идею и нести ее через персонажей, диалоги, сцены и общую структуру сценария. Он должен убедиться, что каждый элемент сценария служит центральной идее и вносит свой вклад в ее развитие.

17. Какова роль оператора в формировании и воплощении режиссерского замысла? Ответ: Оператор играет важную роль в создании визуальной композиции фильма с помощью выбора ракурсов, кадрирования, освещения и других визуальных приемов. Он сотрудничает с режиссером для передачи его видения и создания нужной визуальной атмосферы в каждой сцене фильма.

18. Какие методы совместной работы с оператором, художником и композитором можно использовать для создания единой эстетической концепции фильма?

Ответ: Методы совместной работы с оператором, художником и композитором включают обсуждение, обмен идеями, изучение работ других режиссеров и фильмов для вдохновения и создание коллективных настроений и видения. Критический анализ и эксперименты с различными визуальными и звуковыми приемами также помогут создать единую эстетическую концепцию фильма.

19. Как можно определить, какие стилевые особенности и приемы съемки подходят к определенному жанру фильма?

Ответ: Определение стилевых особенностей и приемов съемки, подходящих к определенному жанру фильма, требует анализа и изучения типичных элементов и визуальных решений, используемых в данном жанре. Использование общепринятых стилевых особенностей и приемов может помочь создать узнаваемый и согласованный эстетический облик фильма.

20. Какова роль эскизов декораций в работе над фильмом?

Ответ: Эскизы декораций являются важным инструментом при работе над фильмом. Они помогают визуализировать идеи по поводу внешнего вида и обстановки фильма. Режиссер и художник могут использовать эскизы для обсуждения и согласования визуальных концепций и убедиться, что декорации соответствуют режиссерскому замыслу.

### 8. Режиссерская трактовка образов-характеров

1. Какой процесс лежит в основе становления и развития образов-характеров в фильме? Ответ: Становление и развитие образов-характеров в фильме основано на динамическом изменении и эволюции, которые происходят в ходе истории. Главный герой может начинать с определенных черт характера, а затем меняться, расти и преодолевать преграды в ходе фильма.

2. Какую роль играет образ-характер в раскрытии основного конфликта фильма?

Ответ: Образ-характер играет ключевую роль в раскрытии основного конфликта фильма, так как это персонаж, который сталкивается с проблемами, преградами и противодействиями, связанными с конфликтом. Через эволюцию и изменение образахарактера зритель видит преодоление конфликта и его разрешение.

### 3. Каким образом режиссер влияет на процесс становления образов-характеров?

Ответ: Режиссер играет решающую роль в процессе становления образов-характеров. Он работает с актерами для создания и развития персонажей, уточняет их мотивации, цели и конфликты. Режиссер помогает актерам формировать образы-характеры через репетиции, инструкции и обратную связь.

4. В чем заключается задача актера при развитии образа-характера в фильме?

Ответ: Задача актера при развитии образа-характера в фильме заключается в том, чтобы быть достоверным и убедительным в передаче внутренних мотиваций и эмоций персонажа. Актер должен сотрудничать с режиссером для полного воссоздания образа-характера и его эволюции на экране.

5. Какие методы используются для создания убедительности и достоверности образахарактера?

Ответ: Для создания убедительности и достоверности образа-характера используются различные методы, включая исследование и вникание в характер персонажа, работу с физическими и внутренними деталями, анализ мотиваций персонажа и его отношений к другим персонажам.

6. Как режиссер определяет роль каждого образа-характера в раскрытии основного конфликта?

Ответ: Режиссер определяет роль каждого образа-характера в раскрытии основного конфликта, анализируя их развитие и вклад в сюжетную линию фильма. Он также учитывает взаимодействие между различными персонажами и их влияние на основной конфликт.

7. Как можно создать эмоциональную связь между зрителем и образом-характером?

Ответ: Эмоциональная связь между зрителем и образом-характером может быть создана через непосредственное переживание, реалистичные эмоциональные реакции и заботливную разработку характера. Режиссер может использовать техники, такие как крупный план, музыка, различные междукасательные моменты, чтобы помочь зрителю сопереживать персонажу.

8. Каким образом образы-характеры могут помочь в передаче тематических идей фильма? Ответ: Образы-характеры могут быть средством передачи тематических идей фильма. Режиссер может создать персонажей, которые являются аллегорическими представлениями определенных концепций или проблем в фильме. Через эволюцию и развитие этих персонажей зритель может лучше понять и проникнуть в основные идеи фильма.

9. Как можно достигнуть гармонии и согласованности между образами-характерами в фильме?

Ответ: Для достижения гармонии и согласованности между образами-характерами в фильме режиссер должен обеспечить соответствующую направленность и инструкции актерам, чтобы они работали в соответствии с основным режиссерским замыслом. Также важно обеспечить открытый диалог и сотрудничество между актерами, чтобы обеспечить единый стиль и тон фильма.

10. Как влияют образы-характеры на развитие сюжета фильма?

Ответ: Образы-характеры являются движущей силой развития сюжета фильма. Через их поступки, решения и эволюцию персонажи влияют на ход событий и развитие сюжета. Их интересы, конфликты и отношения между собой также формируют и определяют сюжетные повороты и развитие фильма.

11. Каким образом образы-характеры могут помочь в создании атмосферы и настроения фильма?

Ответ: Образы-характеры могут помочь в создании атмосферы и настроения фильма через свои действия, поведение, внешний вид и взаимодействие между собой. Каждый персонаж может иметь свой уникальный стиль, голос, мимику и образ жизни, которые влияют на общую эстетику и атмосферу фильма. Их эмоциональное состояние и переживания также могут передавать определенные настроение зрителю.

12. Каким образом образы-характеры могут представлять определенные социальные или культурные аспекты в фильме?

Ответ: Образы-характеры могут представлять определенные социальные или культурные аспекты в фильме, отражая их особенности, стереотипы или конфликты. Различные персонажи могут быть представителями разных социальных классов, национальностей или идеологий, и через их диалоги и взаимодействия можно передать определенные аспекты общества или культуры.

13. Как образы-характеры могут служить средством идентификации и узнаваемости для зрителя?

Ответ: Образы-характеры могут служить средством идентификации и узнаваемости для зрителя, так как они могут быть созданы с определенными стереотипами, чертами и характеристиками, которые зритель может узнать и отождествить с определенными типами персонажей или ролями. Это помогает зрителю легче войти в историю и лучше понять персонажей.

14. Какие методы можно использовать для развития и осложнения образов-характеров в фильме?

Ответ: Для развития и осложнения образов-характеров в фильме можно использовать различные методы. Например, можно добавить новые события, которые ставят персонажей перед новыми вызовами или проблемами, или показывать их эволюцию через влияние других персонажей. Режиссер также может использовать символику, параллели и контрасты для подчеркивания развития персонажей.

15. Как важна консистентность образов-характеров в фильме?

Ответ: Консистентность образов-характеров в фильме является важным аспектом, так как она помогает создать верную и единую картину персонажей и их развития. Если персонажи в фильме не соответствуют своим чертам характера или ведут себя непоследовательно, это может нарушить реалистичность и доверие зрителя к истории.

16. Каким образом образы-характеры могут взаимодействовать и влиять друг на друга в фильме?

Ответ: Образы-характеры могут взаимодействовать и влиять друг на друга в фильме путем создания конфликтов, союзов или противостояний. Они могут влиять на линию сюжета и на развитие друг друга, участвуя в совместных действиях, спорах или эмоциональных возмущениях. Взаимодействие персонажей открывает новые возможности для развития и переплетения их сюжетных линий.

17. Что делает образ-характер запоминающимся и привлекательным для зрителя?

Ответ: Образ-характер может быть запоминающимся и привлекательным для зрителя, если он уникален, харизматичен, аутентичен и обладает определенными чертами, которые привлекают внимание и вызывают интерес. Образ может выделяться своими эмоциональными реакциями, умением преодолевать препятствия или уникальным стилем общения.

18. Каким образом образ-характер в фильме может служить средством для передачи этических или моральных ценностей?

Ответ: Образ-характер в фильме может служить средством для передачи этических или моральных ценностей, если персонаж проявляет определенные добродетели или нравственные принципы. Через его действия, выборы и отношения с другими персонажами можно показать определенные этические и моральные концепции и вызвать рефлексию у зрителя.

19. Каким образом образы-характеры в фильме могут изменяться и развиваться на протяжении времени?

Ответ: Образы-характеры в фильме могут изменяться и развиваться на протяжении времени через их взаимодействие с другими персонажами, возникновение новых событий и переживаний, а также участие в различных конфликтах. Через свои действия, решения и эмоциональные реакции персонажи могут меняться, а их личности и вызревать на протяжении фильма.

20. Каким образом образы-характеры могут вносить глубину и сложность в фильм? Ответ: Образы-характеры могут вносить глубину и сложность в фильм путем отображения их внутренних конфликтов, сомнений и противоречий. Через многослойность и нюансы персонажи становятся более реалистичными и людьми, а не только простыми шаблонами. Их сложность добавляет интерес и позволяет зрителю сопереживать и анализировать их действия и выборы.

Тема 1. Роль рекламы, сериала, клипа на современном телевидении.

- 1. Какова основная цель рекламы на телевидении?
	- a) Привлечение внимания к определенному продукту или услуге. +
	- b) Развлечение зрителей.
	- c) Демонстрация креативных решений.
	- d) Освещение актуальных событий.
- 2. Какие функции выполняет сериал на телевидении?
	- a) Развлечение зрителей. +
	- b) Формирование образа и имиджа телеканала.
	- c) Предоставление зрителям возможности погрузиться в длительную историю.
	- d) Определение политической позиции.
- 3. Какую роль выполняют клипы на современном телевидении?
	- a) Привлечение внимания к музыке и исполнителям. +
	- b) Раскрытие сложных философских тем.
	- c) Поддержка политических кампаний.
	- d) Расширение образовательных возможностей.
- 4. Какова роль рекламы в экономическом развитии?
	- a) Стимулирование продаж товаров или услуг. +
	- b) Формирование образа и имиджа телеканала.
	- c) Постановка экспериментов.
	- d) Отражение политической обстановки.

Тема 2. Основные этапы развития современного телевидения

- 5. Какой из нижеперечисленных этапов развития телевидения является наиболее ранним?
	- a) Черно-белое телевидение. +
	- b) Цветное телевидение.
	- c) Кабельное телевидение.
	- d) Цифровое телевидение.
- 6. Какое из следующих событий считается ключевым в развитии телевидения?
	- a) Первая трансляция телевизионной программы. +
	- b) Введение цветного телевидения.
	- c) Создание первого телевизионного канала.
	- d) Цифровая революция.
- 7. Что такое HDTV?
- a) Высококачественное телевидение. +
- b) Цифровое телевидение.
- c) Кабельное телевидение.
- d) Международное телевизионное вещание.
- 8. Что характерно для современного этапа развития телевидения?
	- a) Многообразие телевизионных каналов и форматов.
	- b) Наличие спутникового телевидения.
	- c) Введение интерактивных телевизионных сервисов.
	- d) Все перечисленное. +

Тема 3. Основные отличия сценариев сериалов, клипов, рекламы от других сценариев.

- 9. Чем отличается сценарий рекламы от сценария фильма?
	- a) Краткостью и капитализацией. +
	- b) Продолжительностью.
	- c) Актерским составом и реквизитом.
	- d) Сценарным поворотом и концовкой.
- 10. Какие элементы присутствуют в сценарии клипа, но отсутствуют в сценарии книги?
	- a) Постановка актеров и декорации.
	- b) Описание персонажей и диалоги.
	- c) Музыкальные фрагменты. +
	- d) Художественный стиль и описание местности.
- 11. Что определяет особенности сценария сериала?
	- a) Наличие серийной структуры и повествования. +
	- b) Отсутствие конкретного сюжета и разрушение хронологии.
	- c) Постоянность главного героя и использование flash-forward.
	- d) Многочастотность и эпизодичность.

### 12. Чем отличается сценарий рекламы от сценария театрального спектакля?

- a) Краткостью и ограниченностью пространства. +
- b) Продолжительностью и использованием реквизита.
- c) Количество персонажей и подразделения на акты.
- d) Постановка актеров и декорации.

Тема 4. Трансформация основных понятий кинодраматургии в сериальном, клиповом, рекламном сценарии

13. Каковы основные аспекты сценария эпизода сериала?

- a) Введение, развитие, развязка. +
- b) Интрига, конфликт, кульминация.
- c) Мотивация, сюжет, драматическая структура.
- d) Экспозиция, кульминация, разрешение.
- 14. Какими событиями в основном характеризуется клиповый сценарий?
	- a) Показ протагониста и конфликтные ситуации.
	- b) Виртуозные танцевальные номера и импровизации.
	- c) Артистический стиль и визуальные эффекты. +
	- d) Манера исполнения и хореографическое решение.
- 15. Какая цель преследуется при написании рекламного сценария?
	- a) Продемонстрировать качества продукта или услуги. +
	- b) Представить главных героев и антагонистов.
	- c) Показать столкновение двух противоположных сил.
	- d) Представить конфликтные ситуации и разрешение.

16. Что необходимо учитывать при написании сериального сценария?

- a) Долгосрочное развитие сюжета и персонажей. +
- b) Равномерное распределение действия по эпизодам.
- c) Возможность привлечения эффектных локаций.
- d) Ориентация на одну главную драматическую линию.

Тема 5. Выработка концепции.

- 17. Что входит в процесс выработки концепции?
	- a) Определение целевой аудитории и целей рекламы. +
	- b) Расстановка актеров и декораций.
	- c) Формирование временных рамок и бюджета.
	- d) Прохождение предварительных очерков и корректировки.

### 18. Что такое целевая аудитория?

- a) Группа людей, которую необходимо заинтересовать и убедить. +
- b) Группа актеров, которую нужно найти и привлечь к проекту.
- c) Люди, которые занимаются созданием рекламы и сериалов.
- d) Лояльные зрители, которые часто смотрят ТВ-программы.

19. Что означает целеполагание в процессе выработки концепции?

- a) Определение целей, которые необходимо достичь через рекламу или сериал. +
- b) Составление списка актеров, которых нужно пригласить в проект.
- c) Разработка бюджета и распределение средств на различные возможности.
- d) Формирование расписания работы и завершение всего проекта.
- 20. Каким образом осуществляется выбор формата для концепции?
	- a) Анализируются тренды и потребности целевой аудитории.
	- b) Используются накопленный опыт и предпочтения заказчика.
	- c) Определяется доступный бюджет и возможности воплощения идеи.
	- d) Все вышеперечисленное. +

### **Типовые вопросы**

- 1. Особенности сценария игрового фильма.
- 2. Особенности сценария телесериала.
- 3. Структура редакции.
- 4. Обязанности и задачи сценариста на различных стадиях производства телефильма.

5. Современные российские телестудии: понимание их формата вещания и соответственный подбор идейно-тематических замыслов.

6. Особенности «горизонтального» сюжета телесериала.

- 7. Особенности «вертикального» сюжета телесериала.
- 8. Основные востребованные жанры для телесериалов.

9. Жанровое предпочтение как формат канала.

- 10. Отличие телемуви от многосерийного игрового фильма.
- 11. Характерные персонажи для телемуви.
- 12. Творческая лаборатория сценариста.
- 13. Написание заявки.
- 14. Основной комплект документов: заявка, эпизодник, тритмент, пилотник.
- 15. Подборка лучших телесериалов разных стран.
- 16. Трехчастная система сценария.
- 17. Типичные композиционные ошибки.
- 18. Разбор студенческих заявок на телесериалы.
- 19. Ошибки и штампы при выборе названия
- 20. Зависимость названия фильма от формата канала.
- 21. Анализ названий фильмов.

### **Типовые темы для эссе**

- 1. Обзор современного состояния российского рынка телерекламы.
- 2. Особенности рекламной политики крупнейших телекомпании России
- 3. Фестивали рекламных фильмов.
- 4. История развития российской клиповой продукции.
- 5. Фестивали видеоклипов.
- 6. Своеобразие композиций видеоклипов.

### **Задания для контрольной работы**

Блок 1

- 1. Современная телереклама. Формы и методы.
- 2. Роль рекламы.
- 3. Творческая и коммерческая составляющая рекламного ролика.
- 4. Рекламная драматургия.
- 5. Место и роль телевизионного режиссера в создании рекламы.
- 6. Изобразительно-выразительные средства в видеоклипах.
- 7. Особенности написания рекламного сценария
- 8. Критерии оценки рекламы.

9. Этическая культура телевизионного режиссера. Знание основ и профессиональных навыков смежных профессий,

- 10. Тенденции развития рекламной продукции на современном этапе.
- 11. Схемы построения рекламного ролика. Наф-кадры.
- 12. Тема, идея, замысел. Их роль в создании сценария.
- 13. Этапы работы автора над сценарием.

14. Исторические и социально-экономические факторы, обусловившие возникновение рекламы.

15. Анализ рекламного продукта.

### **Примерный перечень вопросов к зачету с оценкой по дисциплине.**

- 1. Сценарий телесериала.
- 2. Редакционная политика студий.
- 3. Работа сценариста с редактором студии.
- 4. Работа сценариста над заявками для телесериалов.
- 5. Основной комплект документов для презентации идеи телесериала.
- 6. Характерные персонажи телесериалов.
- 7. Основные виды телесериалов.
- 8. Основные жанры.
- 9. Творческая лаборатория сценариста.
- 10. Работа над сценарием.
- 11. Композиция сценария.
- 12. Работа в сценарной группе: основные методы, этикет.
- 13. Лучшие сериалы мира: анализ успеха.
- 14. Авторские права сценариста телесериала.

### **Темы для эссе**

- 1. Обзор современного состояния российского рынка телерекламы.
- 2. Особенности рекламной политики крупнейших телекомпании России,
- 3. Фестивали рекламных фильмов.
- 4. История развития российской клиповой продукции.
- 5. Фестивали видеоклипов.
- 6. Своеобразие композиций видеоклипов.

### *Методические рекомендации к написанию эссе*

Эссе – это литературная форма демонстрации своего мнения на какую-либо тему и аргументация этого тезиса. Цель написания эссе – научиться формулировать свое мнение и уметь его отстоять.

Эссе состоит из следующих пунктов:

- 1) формулировка тезиса
- 2) интерпретация тезиса
- 3) аргументация тезиса.

Как правило, наибольшую трудность представляет формулировка тезиса эссе (то есть положения, которое следует обосновать). Например, «за что я люблю кино», или «христианство и ислам: общее и различия» - не являются тезисами эссе. Они скорее могут служить темой для эссе, но не тезисом. Тезис должен утверждать что-то, что можно обсудить и объяснить. Например: «Рок-культура никогда ни в СССР, ни в постсоветской России не существовала», или «Кино нельзя считать искусством, это кич». Как видите, в таких суждениях есть место для объяснений.

Каждое понятие, используемое в тезисе, должно быть разъяснено. То есть что вы подразумеваете под кино? Может быть, вы имеете в виду только художественные фильмы, или документальные? Что подразумеваете под искусством и ничем? Это этап эссе называют интерпретацией тезиса, он позволяет уяснить содержание вашего суждения, понять вашу мысль. Для раскрытия содержания понятий можно использовать справочную литературу (словари, справочники, учебники, энциклопедии).

После формулировки тезиса следует аргументация. Здесь вы должны обосновать не только истинность тезиса, но и целесообразность принятия его, показать значение вашей мысли, преимущество её по сравнению с другими. Форма аргументации не только включает доказательство своего тезиса, но и опровержение антитезиса возможного оппонента. То есть в аргументацию вносится диалог. На этом этапе может возникнуть такой вопрос: где найти контраргументы? Существует несколько вариантов. Первый: это могут быть какието обыденные представления, опирающиеся на жизненный опыт, традицию, предрассудок. Второй: это может быть устоявшееся мнение некой гуманитарной школы, сторонником которой вы не являетесь. Третий: это может быть даже ваше личное мнение, которое вы поменяли в ходе работы над эссе (этот способ наиболее интересный, своеобразный внутренний диалог).

### *Оформление эссе*

Эссе по объему не должно было более трех рукописных листов формата А 4 и не более двух печатных листов формата А 4. Если в тексте вы используете цитаты, то делать это следует добросовестно: четко отделять свой текст от цитируемого, приводить ссылки, то есть откуда именно взята эта цитата. Обязательным требованием является приведение списка используемой литературы. Если вы не знаете, как правильно оформить литературу, то откройте вторую страницу книги, или последнюю страницу. Там обычно приводится

полное название книги, ее автора с выходными данными (город, издательство, год и количество страниц). Перепишите эту информацию, сохраняя все знаки препинания.

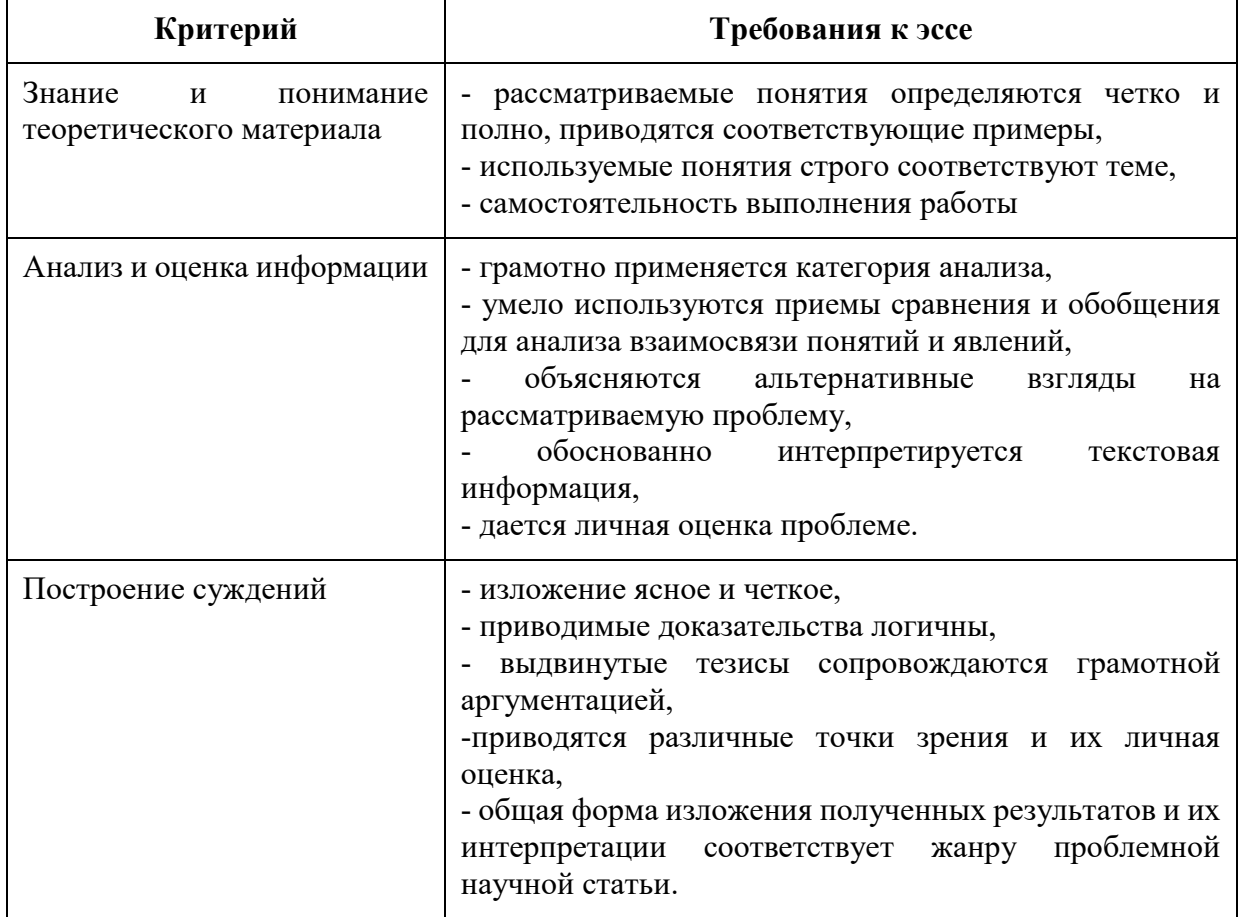

### **Оценивание эссе осуществляется по следующей совокупности критериев:**

### **5. Методические материалы, определяющие процедуры оценивания индикаторов достижения компетенций**

Специфика формирования компетенций и их измерение определяется структурированием информации о состоянии уровня подготовки обучающихся.

Алгоритмы отбора и конструирования заданий для оценки достижений в предметной области, техника конструирования заданий, способы организации и проведения стандартизированный оценочных процедур, методика шкалирования и методы обработки и интерпретации результатов оценивания позволяют обучающимся освоить компетентностно-ориентированные программы дисциплин.

Формирование компетенций осуществляется в ходе всех видов занятий, практики, а контроль их сформированности на этапе текущей, промежуточной и итоговой аттестации.

Оценивание знаний, умений и навыков по учебной дисциплине осуществляется посредством использования следующих видов оценочных средств:

- опросы: устный, письменный;

- задания для практических занятий;
- ситуационные задания;
- контрольные работы;
- коллоквиумы;
- написание реферата;

-написание эссе;

- решение тестовых заданий;

- экзамен.

### **Опросы по вынесенным на обсуждение темам**

Устные опросы проводятся во время практических занятий и возможны при проведении аттестации в качестве дополнительного испытания при недостаточности результатов тестирования и решения заданий. Вопросы опроса не должны выходить за рамки объявленной для данного занятия темы. Устные опросы необходимо строить так, чтобы вовлечь в тему обсуждения максимальное количество обучающихся в группе, проводить параллели с уже пройденным учебным материалом данной дисциплины и смежными курсами, находить удачные примеры из современной действительности, что увеличивает эффективность усвоения материала на ассоциациях.

Основные вопросы для устного опроса доводятся до сведения студентов на предыдущем практическом занятии.

Письменные опросы позволяют проверить уровень подготовки к практическому занятию всех обучающихся в группе, при этом оставляя достаточно учебного времени для иных форм педагогической деятельности в рамках данного занятия. Письменный опрос проводится без предупреждения, что стимулирует обучающихся к систематической подготовке к занятиям. Вопросы для опроса готовятся заранее, формулируются узко, дабы обучающийся имел объективную возможность полноценно его осветить за отведенное время.

Письменные опросы целесообразно применять в целях проверки усвояемости значительного объема учебного материала, например, во время проведения аттестации, когда необходимо проверить знания обучающихся по всему курсу.

При оценке опросов анализу подлежит точность формулировок, связность изложения материала, обоснованность суждений.

### **Решение заданий (кейс-методы)**

Решение кейс-методов осуществляется с целью проверки уровня навыков (владений) обучающегося по применению содержания основных понятий и терминов дисциплины вообще и каждой её темы в частности.

Обучающемуся объявляется условие задания, решение которого он излагает либо устно либо письменно.

Эффективным интерактивным способом решения задания является сопоставления результатов разрешения одного задания двумя и более малыми группами обучающихся.

Задачи, требующие изучения значительного объема, необходимо относить на самостоятельную работу студентов, с непременным разбором результатов во время практических занятий. В данном случае решение ситуационных задач с глубоким обоснованием должно представляться на проверку в письменном виде.

При оценке решения заданий анализируется понимание обучающимся конкретной ситуации, правильность её понимания в соответствии с изучаемым материалом, способность обоснования выбранной точки зрения, глубина проработки рассматриваемого вопроса, умением выявить основные положения затронутого вопроса.

### **Решение заданий в тестовой форме**

Проводится тестирование в течение изучения дисциплины

Не менее чем за 1 неделю до тестирования, преподаватель должен определить обучающимся исходные данные для подготовки к тестированию: назвать разделы (темы, вопросы), по которым будут задания в тестовой форме, теоретические источники (с точным указанием разделов, тем, статей) для подготовки.

При прохождении тестирования пользоваться конспектами лекций, учебниками, и

иными материалами не разрешено.